# CS238P: Operating Systems Lecture 11: Context switch

Anton Burtsev February, 2018

### When OS context switches between processes?

## When OS context switches between processes?

- Process enters the kernel with a system call and has to wait on some resource
	- $\bullet$  E.g., write to a pipe, but the pipe is full
- Process voluntarily yields CPU with the yield() system call
- Timer interrupt preempts the current process

Lets look at timer interrupt

```
3351 trap(struct trapframe *tf)
3352 {
```
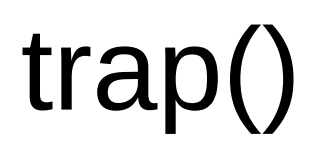

#### ...

- 3363 switch(tf−>trapno){
- 3364 case T\_IRQ0 + IRQ\_TIMER:
- 3365 if(cpu−>id == 0){
- 3366 acquire(&tickslock);
- 3367 ticks++;
- 3368 wakeup(&ticks);
- 3369 release(&tickslock);
- 3370 }

```
3372 break;
```

```
...
```

```
3423 if(proc && proc−>state == RUNNING 
           && tf−>trapno == T_IRQ0+IRQ_TIMER)
```
3424 yield();

```
3351 trap(struct trapframe *tf)
3352 {
```
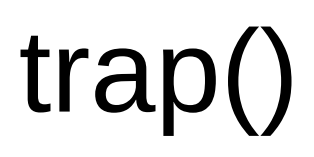

#### ...

- 3363 switch(tf−>trapno){
- 3364 case T\_IRQ0 + IRQ\_TIMER:
- 3365 if(cpu−>id == 0){
- 3366 acquire(&tickslock);
- 3367 ticks++;
- 3368 wakeup(&ticks);
- 3369 release(&tickslock);
- 3370 }

```
3372 break;
```
#### ...

3423 if(proc && proc−>state == RUNNING && tf−>trapno == T\_IRQ0+IRQ\_TIMER)

3424 yield();

## Invoke the scheduler

- 2777 yield(void)
- 2778 {
- 2779 acquire(&ptable.lock);
- 2780 proc−>state = RUNNABLE;
- 2781 sched();
- 2782 release(&ptable.lock);
- 2783 }

### Start the context switch

## 2758 sched(void) 2759 { ... 2771 swtch(&proc−>context, cpu−>scheduler);

2773 }

...

### But what do you think needs to happen inside switch()?

Back to the complete timer interrupt path

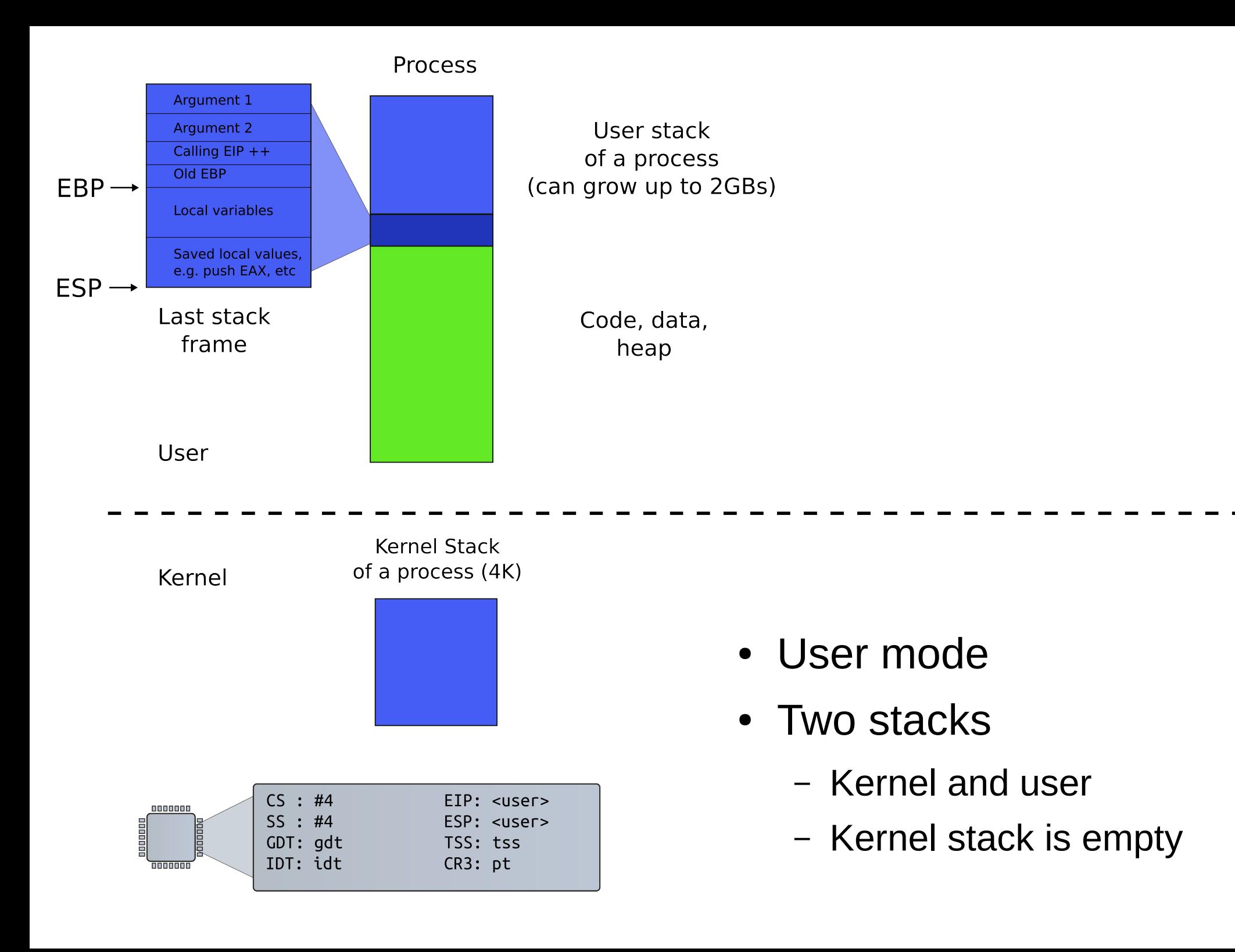

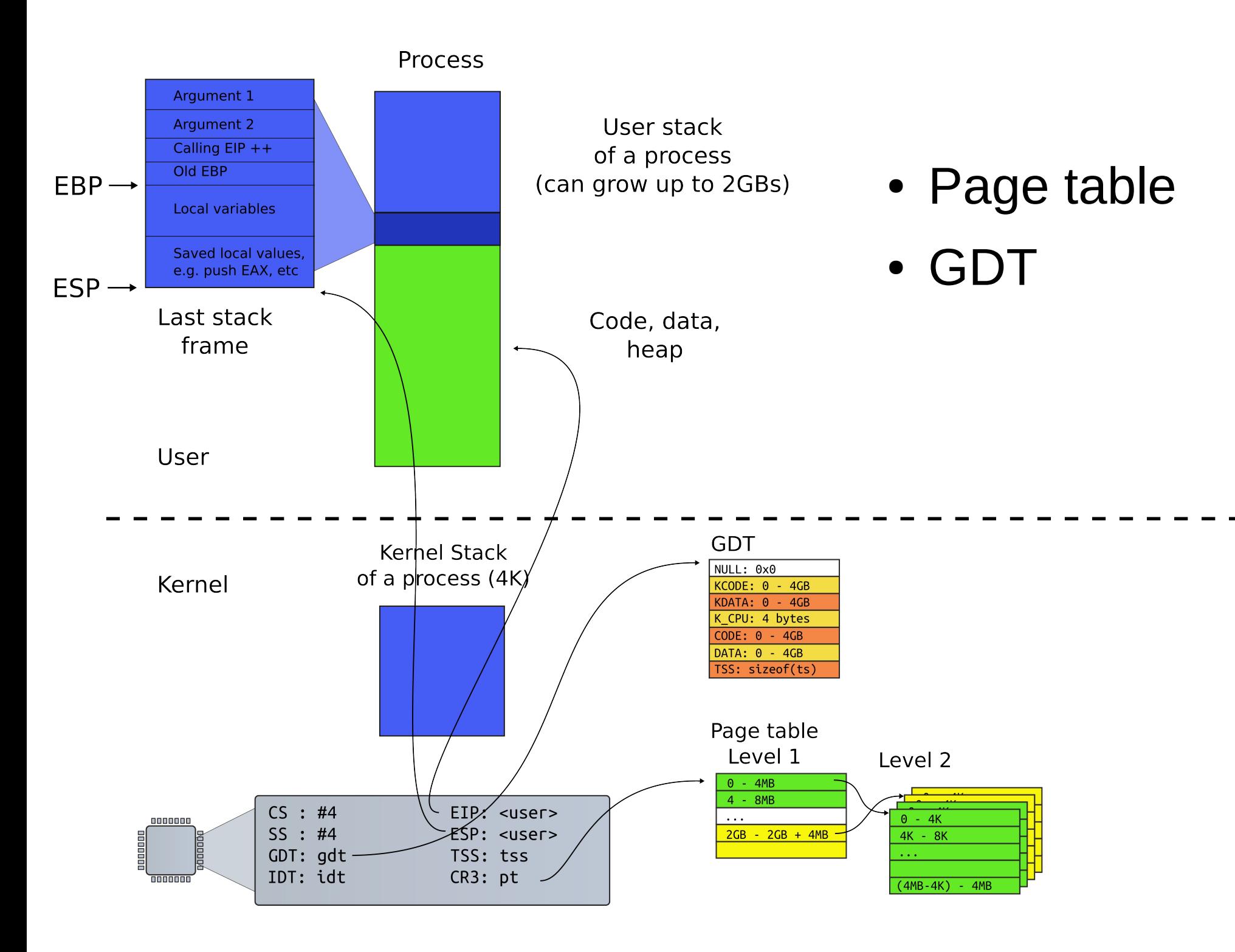

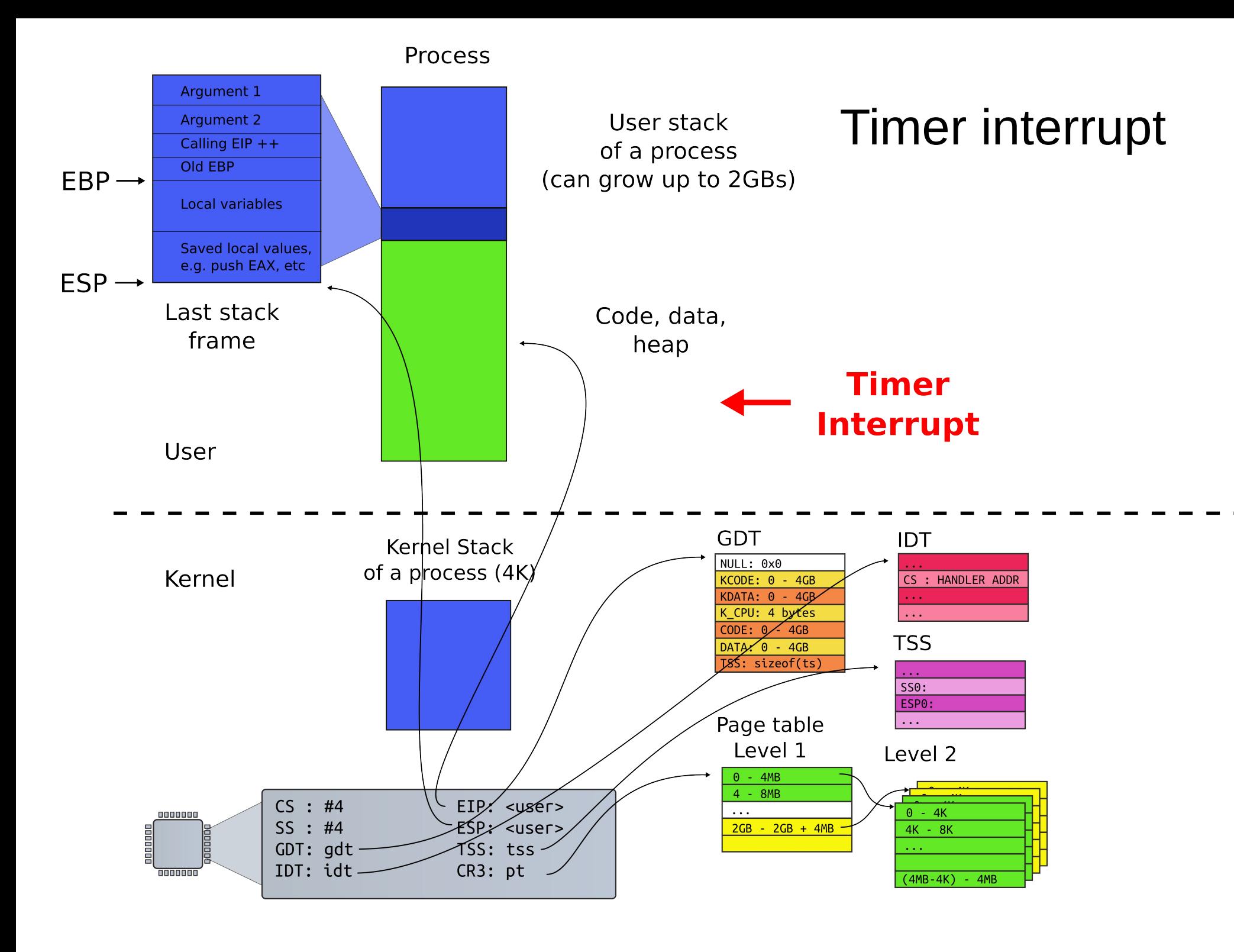

### Interrupt path

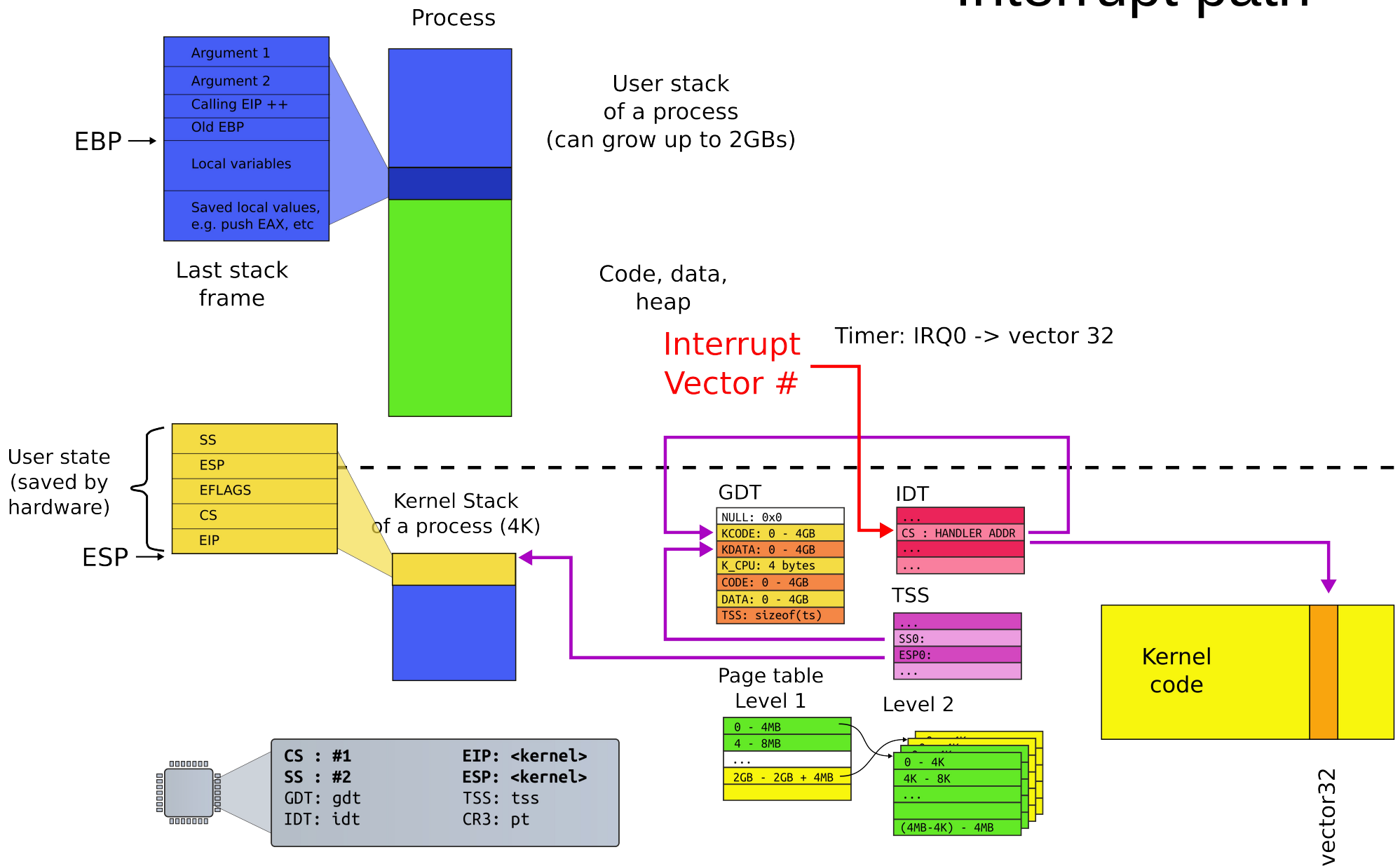

## Where does IDT (entry 32) point to?

vector32:

pushl \$0 // error code

pushl \$32 // vector #

jmp alltraps

- Automatically generated
- From vectors.pl
	- vector.S

### Kernel stack after interrupt

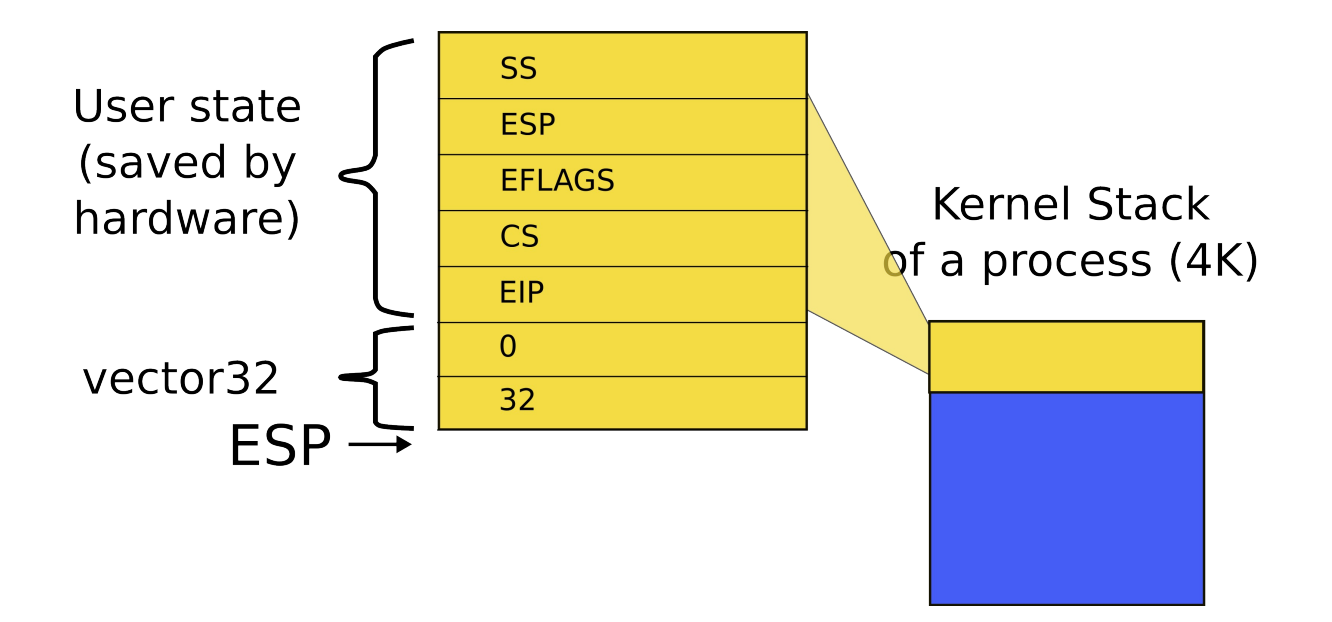

Call stack: vector32()

#### 3254 alltraps:

- 3255 # Build trap frame.
- 3256 pushl %ds
- 3257 pushl %es
- 3258 pushl %fs
- 3259 pushl %gs
- 3260 pushal
- 3261
- 3262 # Set up data and per−cpu segments.
- 3263 movw  $$(SEG KDATA<<3)$ ,  $%ax$
- 3264 movw %ax, %ds
- 3265 movw %ax, %es
- 3266 movw \$(SEG\_KCPU<<3), %ax
- 3267 movw %ax, %fs
- 3268 movw %ax, %gs
- 3269
- $3270$  # Call trap(tf), where tf=%esp
- 3271 pushl %esp
- 3272 call trap

## alltraps()

### Kernel stack after interrupt

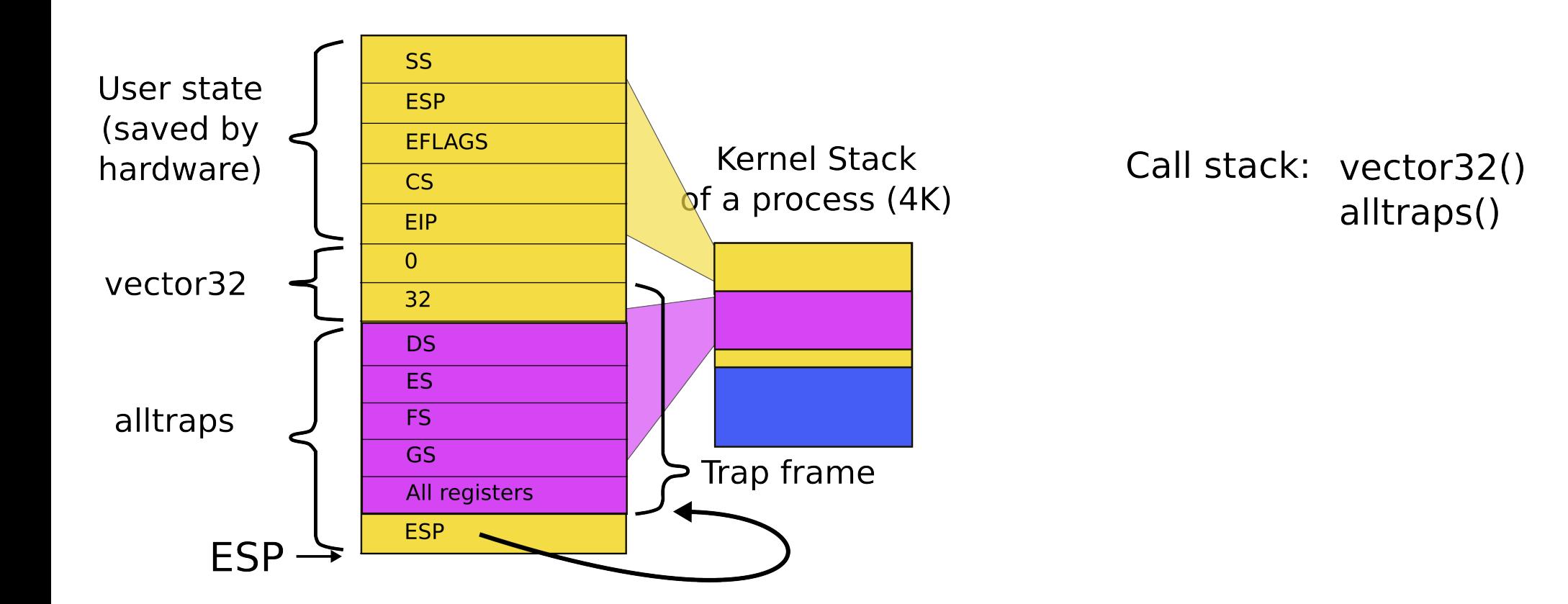

3254 alltraps:

3255 # Build trap frame.

3256 pushl %ds

3257 pushl %es

3258 pushl %fs

3259 pushl %gs

3260 pushal

3261

```
3262 # Set up data and per−cpu segments.
3263 movw $(SEG_KDATA<<3), %ax3264 movw %ax, %ds
3265 movw %ax, %es
3266 movw $(SEG_KCPU<<3), %ax
3267 movw %ax, %fs
3268 movw %ax, %gs
3269 
3270 # Call trap(tf), where tf=%esp
3271 pushl %esp
3272 call trap
```
## alltraps()

```
3351 trap(struct trapframe *tf)
3352 {
```
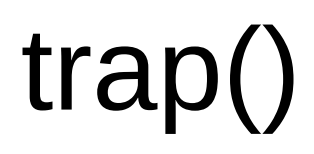

#### ...

- 3363 switch(tf−>trapno){
- 3364 case T\_IRQ0 + IRQ\_TIMER:
- 3365 if(cpu−>id == 0){
- 3366 acquire(&tickslock);
- 3367 ticks++;
- 3368 wakeup(&ticks);
- 3369 release(&tickslock);
- 3370 }

```
3372 break;
```

```
...
```

```
3423 if(proc && proc−>state == RUNNING 
           && tf−>trapno == T_IRQ0+IRQ_TIMER)
```
3424 yield();

```
3351 trap(struct trapframe *tf)
3352 {
```
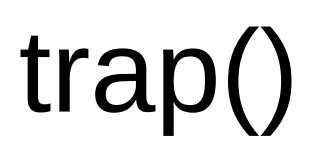

#### ...

- 3363 switch(tf−>trapno){
- 3364 case T\_IRQ0 + IRQ\_TIMER:
- 3365 if(cpu−>id == 0){
- 3366 acquire(&tickslock);
- 3367 ticks++;
- 3368 wakeup(&ticks);
- 3369 release(&tickslock);
- 3370 }

```
3372 break;
```
#### ...

3423 if(proc && proc−>state == RUNNING && tf−>trapno == T\_IRQ0+IRQ\_TIMER)

3424 yield();

## Invoke the scheduler

- 2777 yield(void)
- 2778 {
- 2779 acquire(&ptable.lock);
- 2780 proc−>state = RUNNABLE;
- 2781 sched();
- 2782 release(&ptable.lock);
- 2783 }

### Start the context switch

## 2758 sched(void) 2759 { ... 2771 swtch(&proc−>context, cpu−>scheduler);

2773 }

...

### Stack inside swtch() and its two arguments (passed on the stack)

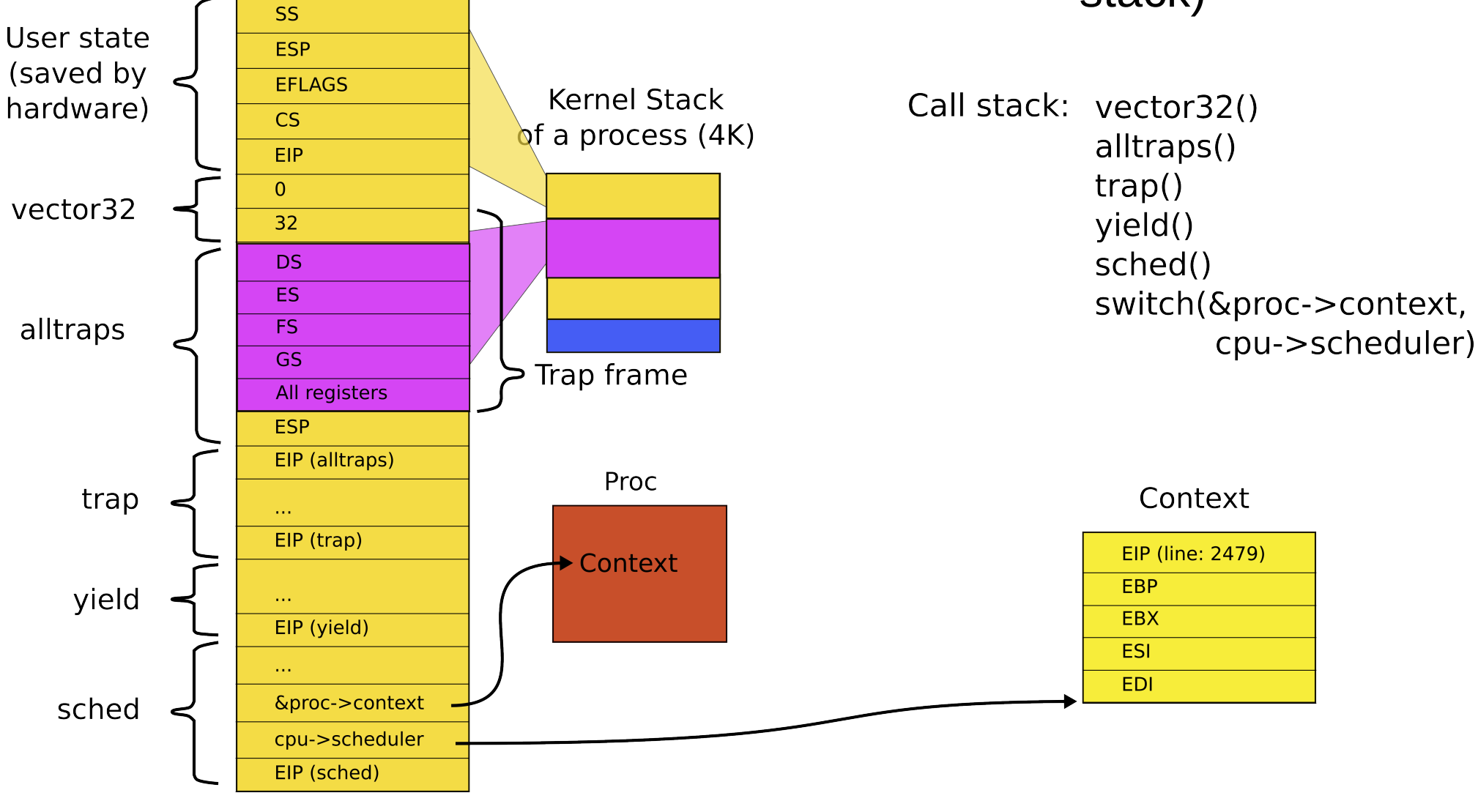

```
2958 swtch:
2959 movl 4(%esp), %eax # **old
2960 movl 8(%esp), %edx # *new
2961
2962 # Save old callee−save registers
2963 pushl %ebp
2964 pushl %ebx
2965 pushl %esi
2966 pushl %edi
2967
2968 # Switch stacksh
2969 movl %esp, %eax) # *old = %esp
2970 movl %edx, %esp # %esp = new
2971
2972 # Load new callee−save registers
2973 popl %edi
2974 popl %esi
2975 popl %ebx
2976 popl %ebp
2977 ret
```
## swtch()

void swtch(struct context \*\*old,

struct context \*new);

- First argument:
	- A pointer to a pointer to a context
	- Or in other words: a pointer to a memory location that can hold address of the context
	- We'll save the address of the current context there
- Second argument:
	- A pointer to a context of the next process
	- We'll load it into the ESP register switching to the next process

### Context data structure

- 2093 struct context {
- 2094 uint edi;
- 2095 uint esi;
- 2096 uint ebx;
- 2097 uint ebp;
- 2098 uint eip;

2099 };

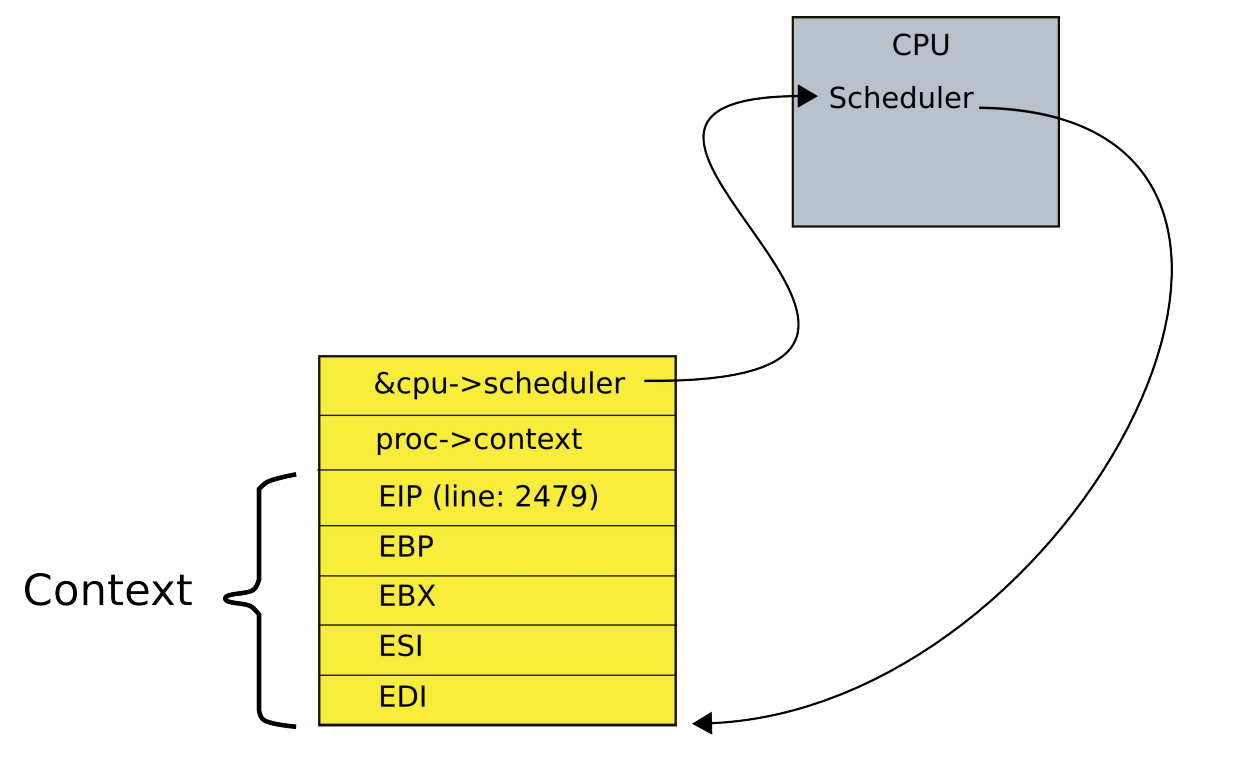

```
2958 swtch:
```
2959 movl 4(%esp), %eax

2960 movl 8(%esp), %edx

2961

2962 # Save old callee−save registers

2963 pushl %ebp

2964 pushl %ebx

2965 pushl %esi

2966 pushl %edi

2967

2968 # Switch stacksh

2969 movl %esp, (%eax)

2970 movl %edx, %esp

2971

2972 # Load new callee−save registers

2973 popl %edi

2974 popl %esi

2975 popl %ebx

2976 popl %ebp

swtch()

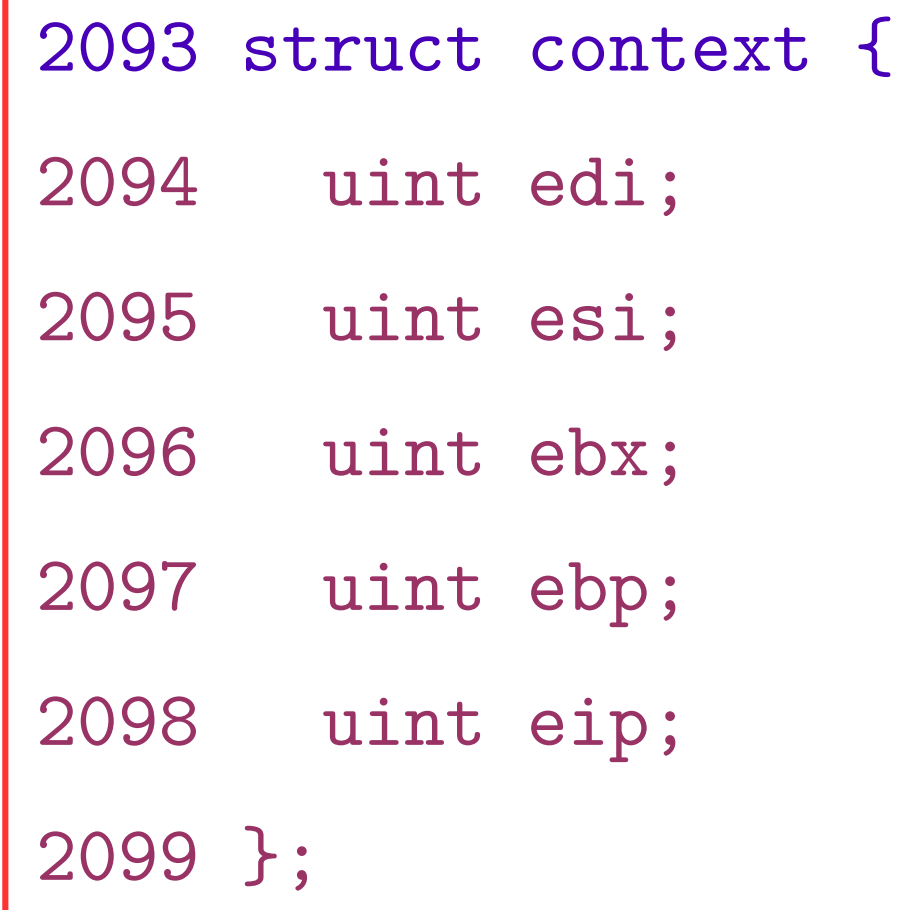

2977 ret

### Stack inside swtch() and its two arguments (passed on the stack)

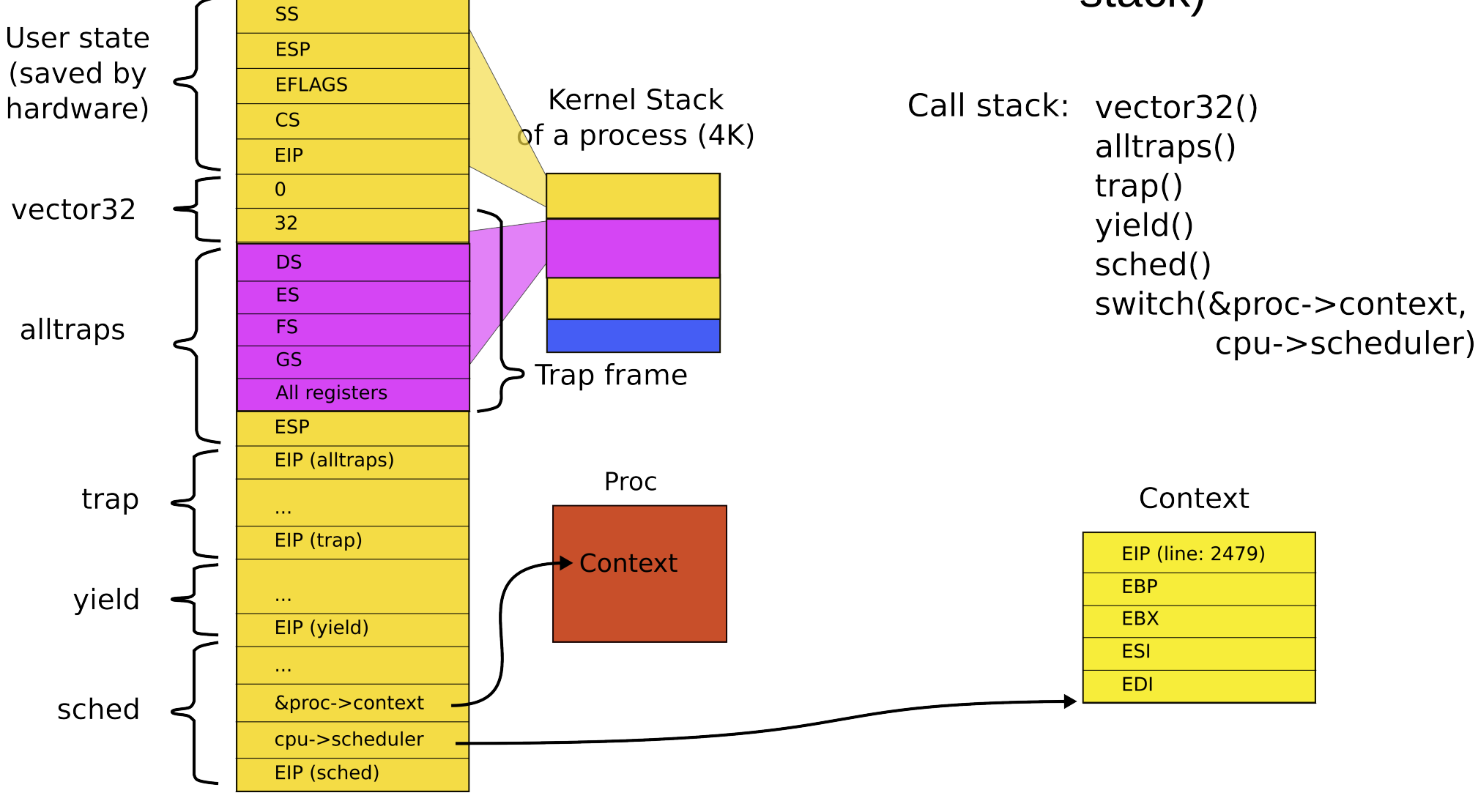

### Main trick: context is always allocated on the top of some stack

#### **SS** User state **ESP** (saved by **EFLAGS Kernel Stack** hardware) **CS** of a process (4K) **EIP**  $\overline{0}$ **Kernel Stack** vector32 32 of a boot process (4K) **DS ES** EIP (main) alltraps **FS**  $\overline{\text{GS}}$  $\sim 10$ Trap frame All registers EIP (mpmain) **ESP**  $\sim 100$ EIP (alltraps) &proc->context Proc trap  $\sim 10$ cpu->scheduler EIP (trap) EIP (scheduler) Context EBP yield  $\mathcal{L}_{\mathcal{F}}$ Context . **EBX** EIP (yield) **ESI**  $\sim$  . **EDI** &proc->context sched cpu->scheduler EIP (sched)

### Context is always top of some stack

### And the context switch just saves the old context and loads the new

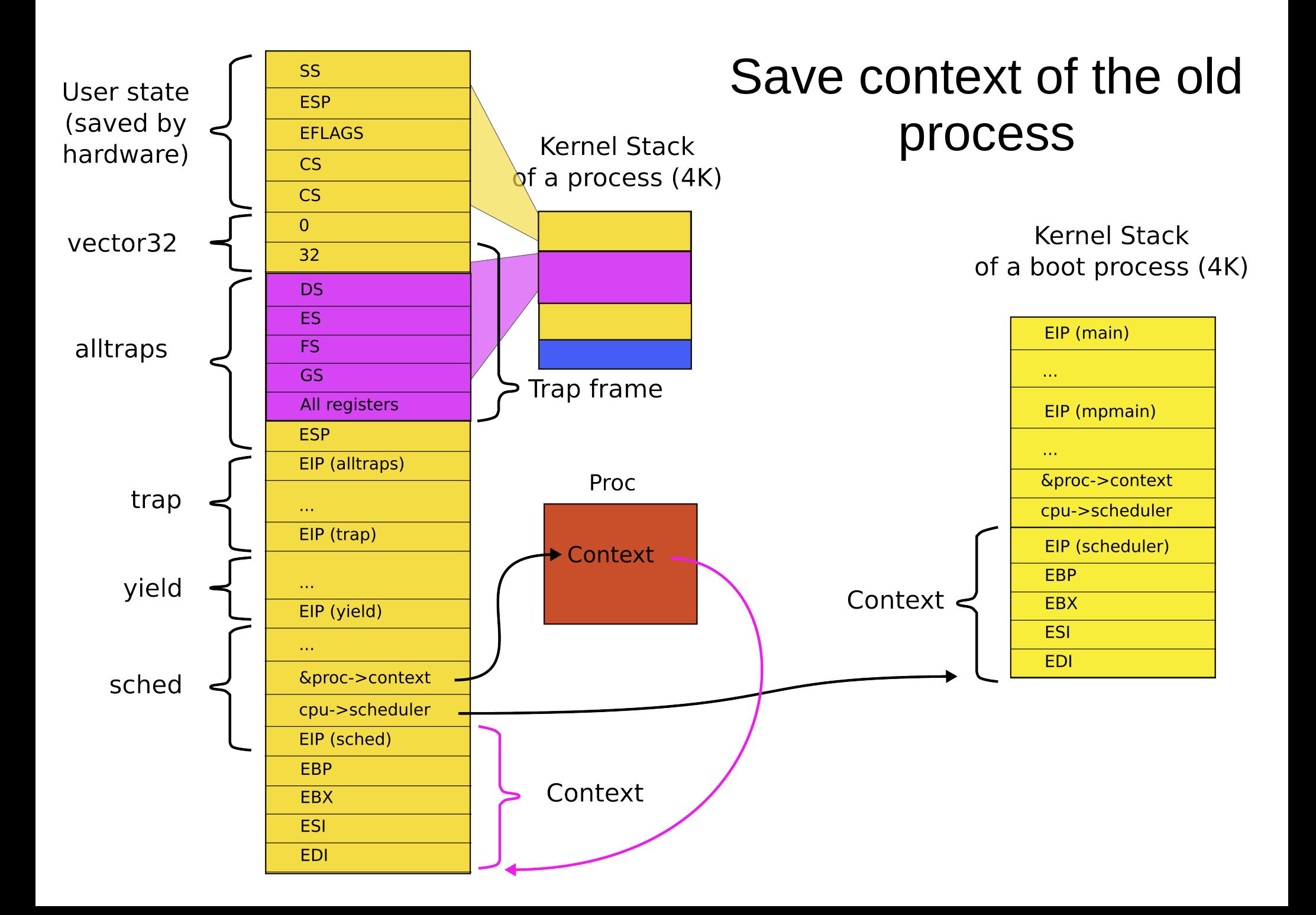

```
2958 swtch:
2959 movl 4(%esp), %eax // struct context **old
2960 movl 8(%esp), %edx \frac{1}{2} struct context *new
2961
2962 # Save old callee−save registers
2963 pushl %ebp
2964 pushl %ebx
2965 pushl %esi
2966 pushl %edi
2967
2968 # Switch stacks
2969 movl %esp, (%eax) // load current context (top of current stack) into 
                        // the memory location pointed by *old
2970 movl %edx, %esp // set stack to be equal to *new (the top of the new context)
2971
2972 # Load new callee−save registers
2973 popl %edi
2974 popl %esi
2975 popl %ebx
2976 popl %ebp
2977 ret
                                                    swtch()
```
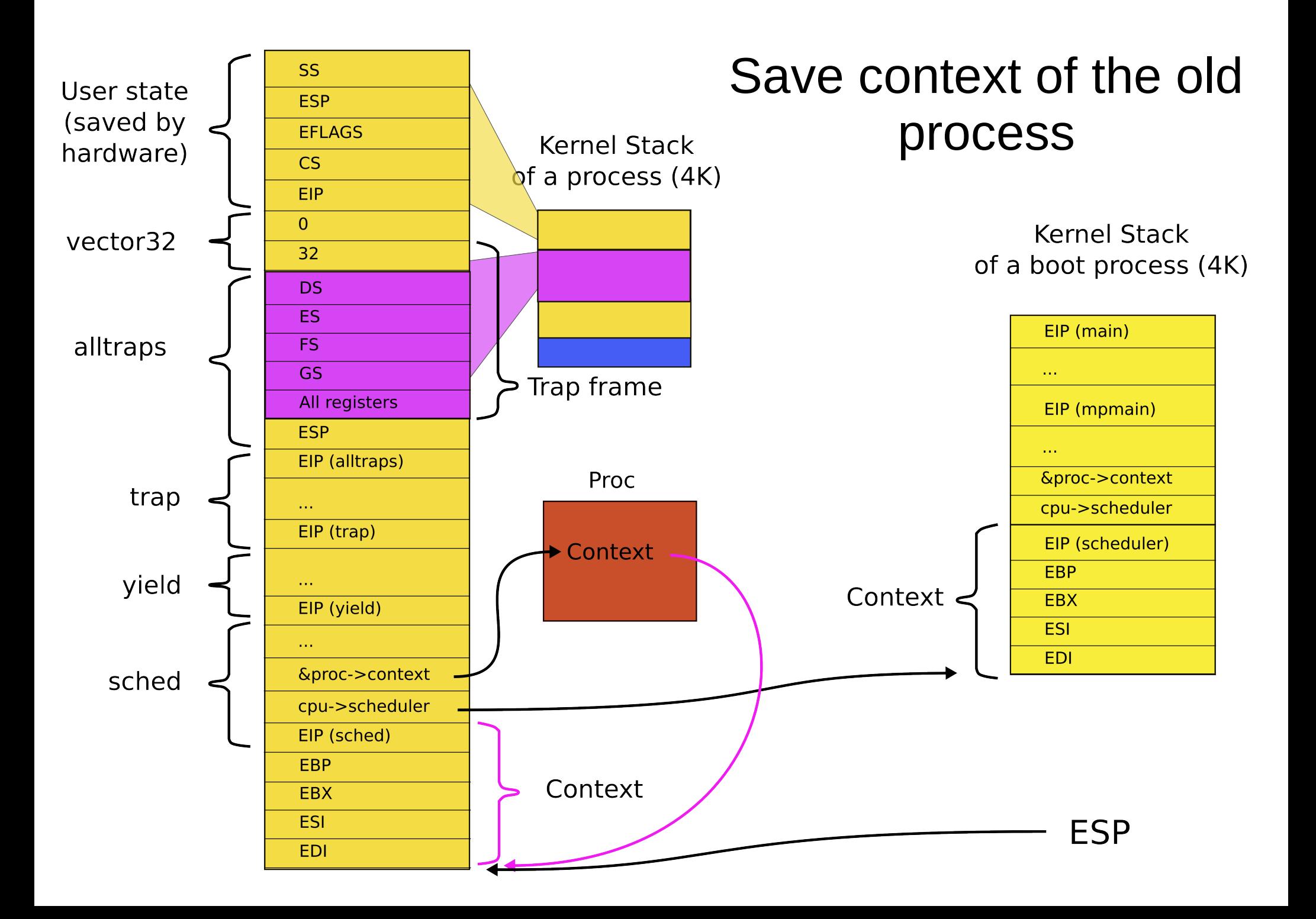

```
2958 swtch:
```

```
2959 movl 4(%esp), %eax // struct context **old
2960 movl 8(%esp), %edx \frac{1}{2} struct context *new
2961
2962 # Save old callee−save registers
2963 pushl %ebp
2964 pushl %ebx
2965 pushl %esi
2966 pushl %edi
2967
2968 # Switch stacks
2969 movl %esp, (%eax) // load current context (top of current stack) into 
                      // the memory location pointed by *old
2970 movl %edx, %esp // set stack to be equal to *new (the top of the new context)
2971
2972 # Load new callee−save registers
2973 popl %edi
2974 popl %esi
2975 popl %ebx
2976 popl %ebp
2977 ret
                                                     swtch()
```
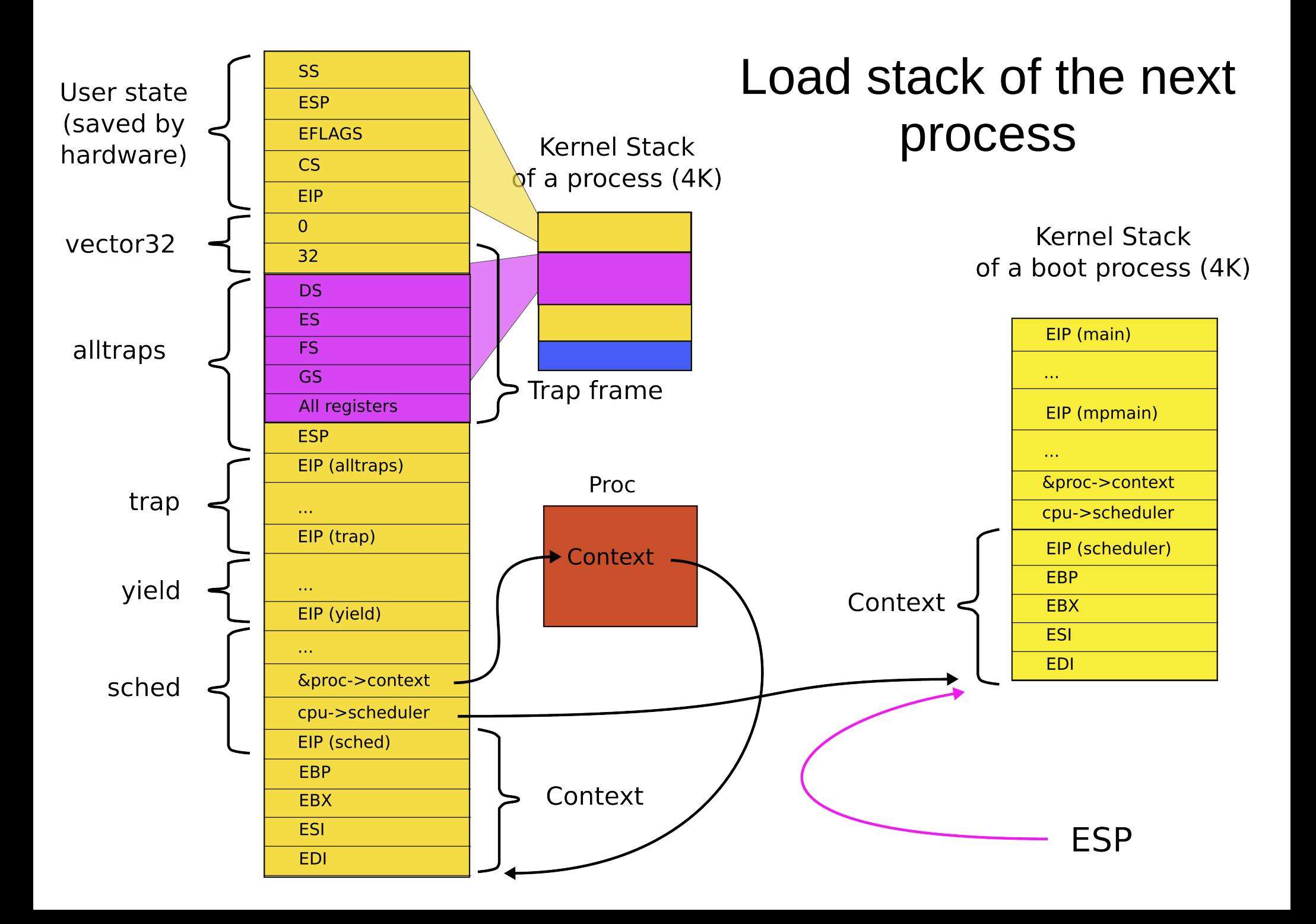
# Context is always top of some stack...ok, but how?

• How does initialization of each CPU end?

```
1317 main(void)
```
1318 {

```
1319 kinit1(end, P2V(4*1024*1024)); // phys page allocator
```

```
1320 kvmalloc(); // kernel page table
1321 mpinit(); // detect other processors
...
1323 seginit(); // segment descriptors
...
1330 tvinit(); // trap vectors
...
1338 userinit(); // first user process
1339 mpmain(); // finish this processor's setup
                                                 main()
```
1340 }

1260 // Common CPU setup code.

- 1261 static void
- 1262 mpmain(void)
- 1263 {

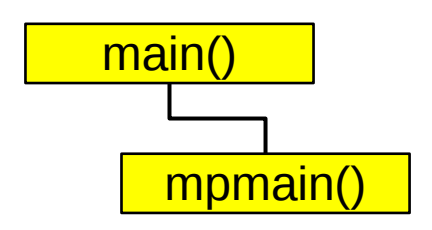

- 1264 cprintf("cpu%d: starting\n", cpu−>id);
- 1265 idtinit(); // load idt register
- 1266 xchg(&cpu−>started, 1);
- 1267 scheduler(); // start running processes 1268 }

### We ended boot by starting the scheduler

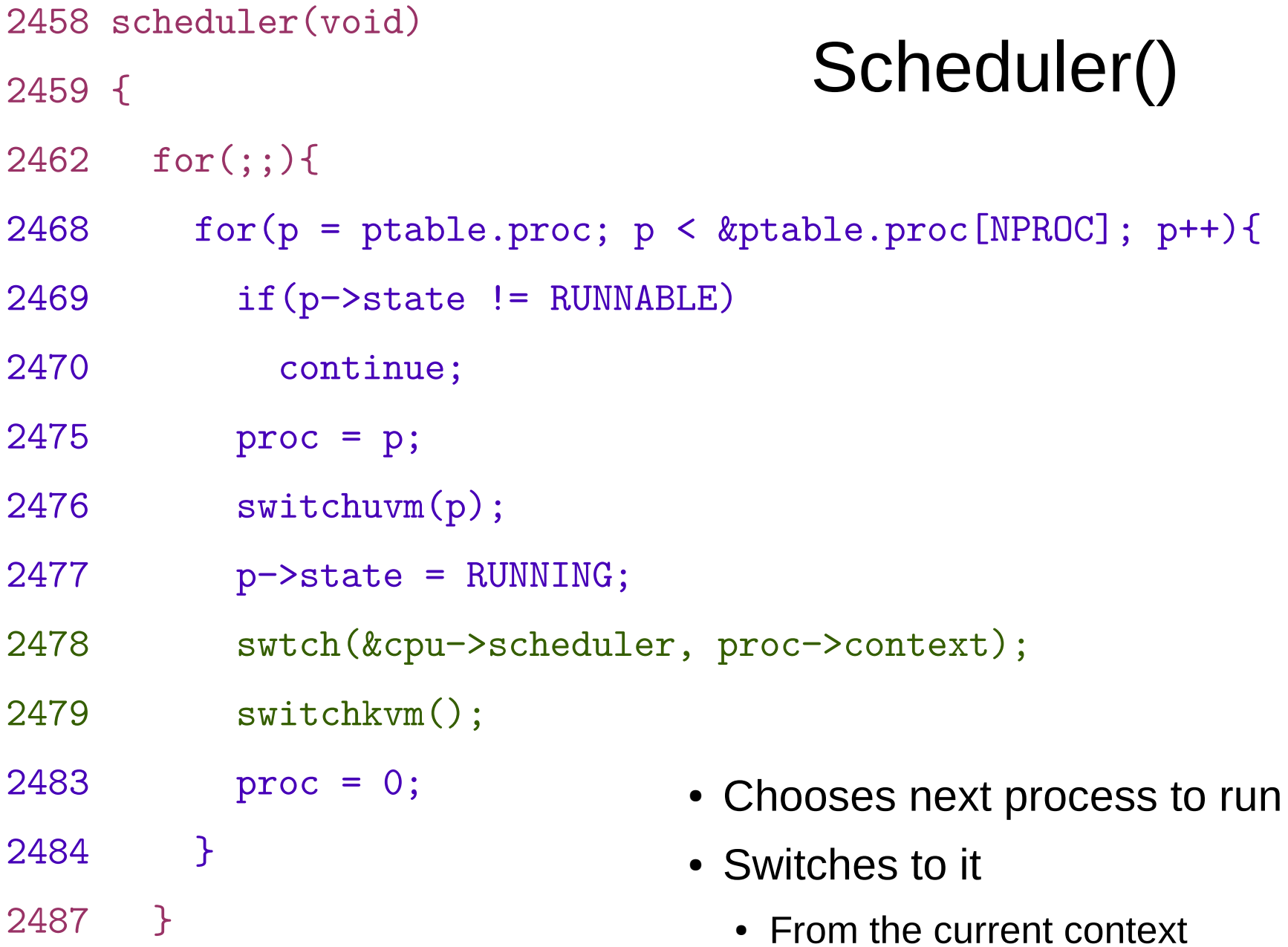

2488 }

## heduler()

# This is how the stack looked after boot finished, i.e., inside mpmain()

## **Kernel Stack** of a boot process (4K)

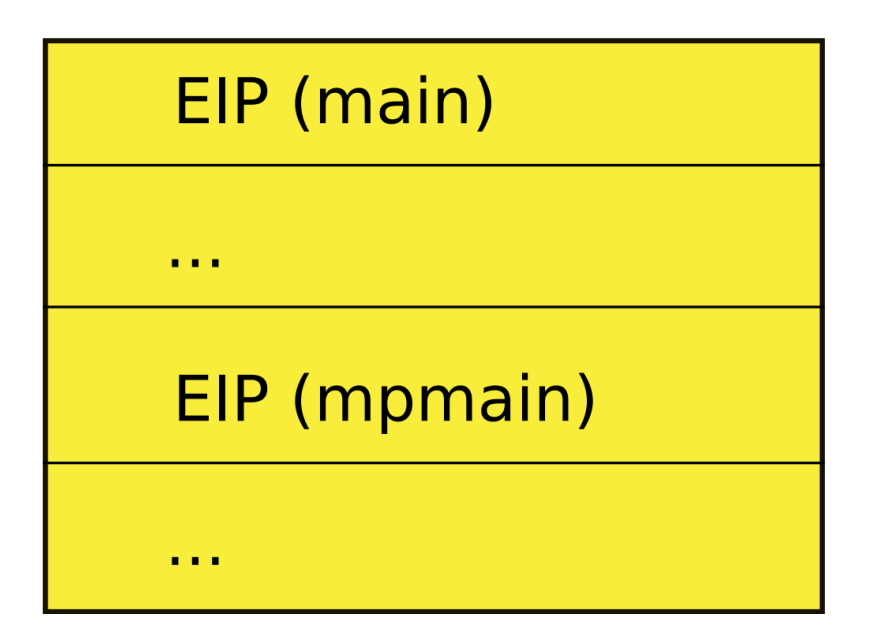

• So when the scheduler context switched the first time 2478 swtch(&cpu−>scheduler,

proc−>context);

• We save the current context of the scheduler into:

&cpu−>scheduler

• And restore the context of the first process

proc−>context

when scheduler() invoked swtch() for the first time **CPU Kernel Stack**  $\blacktriangleright$  Scheduler of a boot process (4K) EIP (main) Proc  $\sim 10$ EIP (mpmain) Context  $\sim 10$ &cpu->scheduler proc->context EIP (scheduler) EIP (sched) EBP Context **EBX** ESI Which process is this **EDI** context?

This is how stack looked like

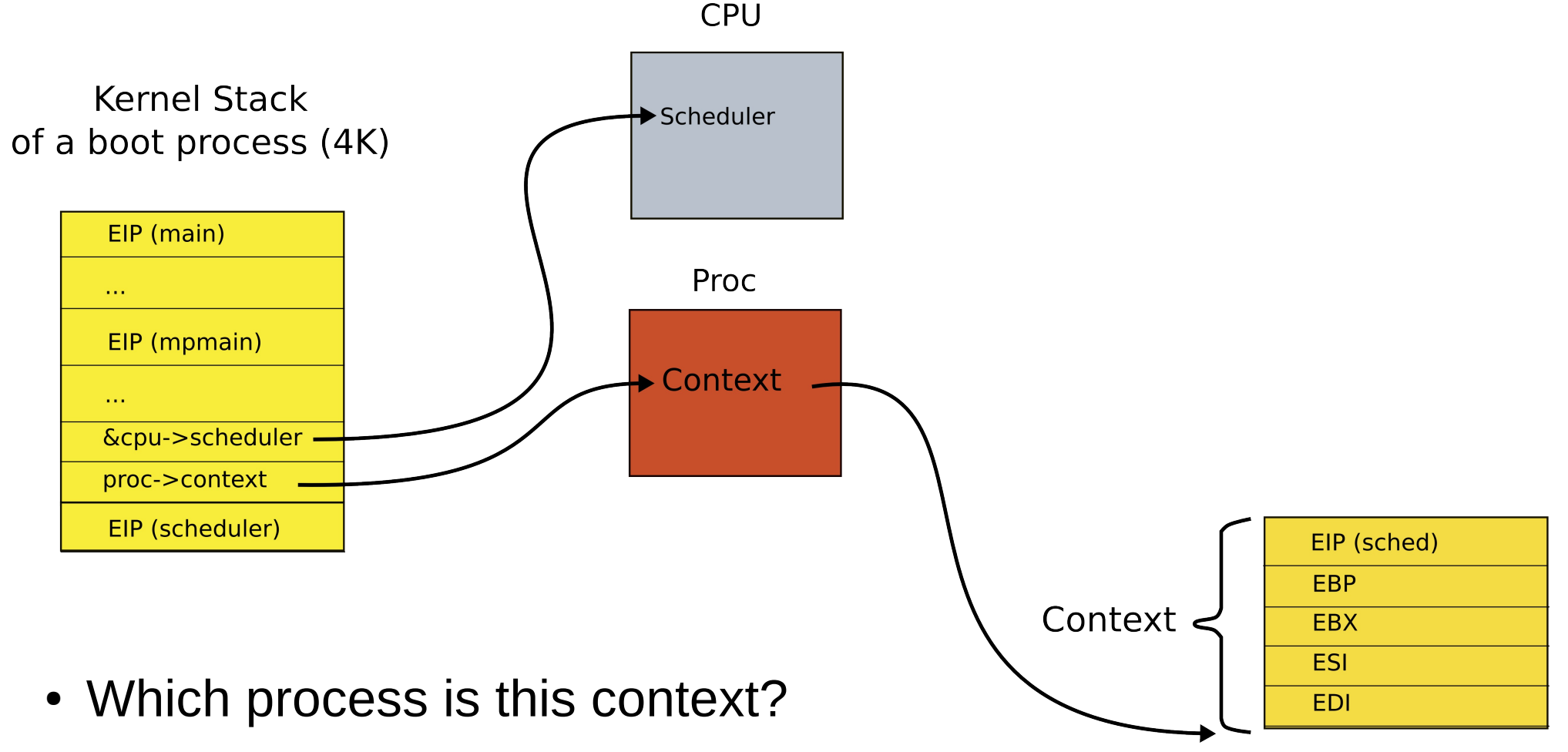

This is how stack looked like

when scheduler() invoked

swtch() for the first time

• It's the context of the first process scheduler decides to run

```
2456 allocproc(void)
2457 {
...
2477 // Leave room for trap frame.
2478 sp −= sizeof *p−>tf;
2479 p−>tf = (struct trapframe*)sp;
2480
2481 // Set up new context to start executing at forkret,
2482 // which returns to trapret.
2483 sp −= 4;
2484 *(uint*)sp = (uint)trapret;
2485
2486 sp −= sizeof *p−>context;
2487 p−>context = (struct context*)sp;
2488 memset(p−>context, 0, sizeof *p−>context);
2489 p−>context−>eip = (uint)forkret;
...
                                         Context is configured as 
                                        top of the stack when new 
                                         process is created inside 
                                            allocproc() function
```
2492 }

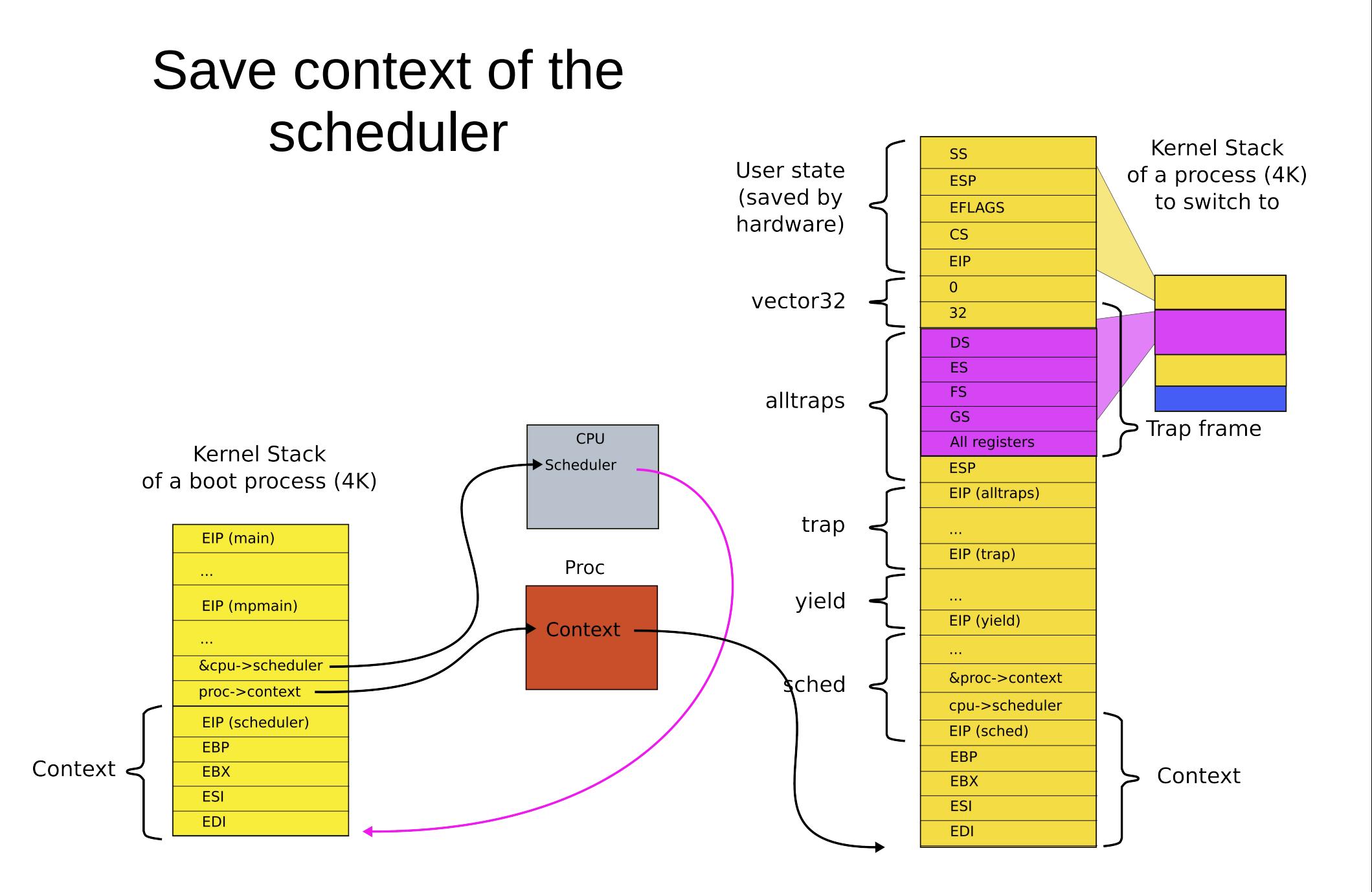

```
2958 swtch:
```

```
2959 movl 4(%esp), %eax // struct context **old
2960 movl 8(%esp), %edx \frac{1}{2} struct context *new
2961
2962 # Save old callee−save registers
2963 pushl %ebp
2964 pushl %ebx
2965 pushl %esi
2966 pushl %edi
2967
2968 # Switch stacks
2969 movl %esp, (%eax) // load current context (top of current stack) into 
                       // the memory location pointed by *old
2970 movl %edx, %esp // set stack to be equal to *new (the top of the new context)
2971
2972 # Load new callee−save registers
2973 popl %edi
2974 popl %esi
2975 popl %ebx
2976 popl %ebp
2977 ret
                                                     swtch()
```
The context is the top of some stack

- Initially it was the stack of mpenter()
	- On which scheduler started
- Then first process...
	- Then scheduler again
	- And the next process...

### Back to the original context switch (end of the detour)

### Back to main context switch: so context is always top of some stack**Kernel Stack** of a process  $(4K)$

**Kernel Stack** of a boot process (4K)

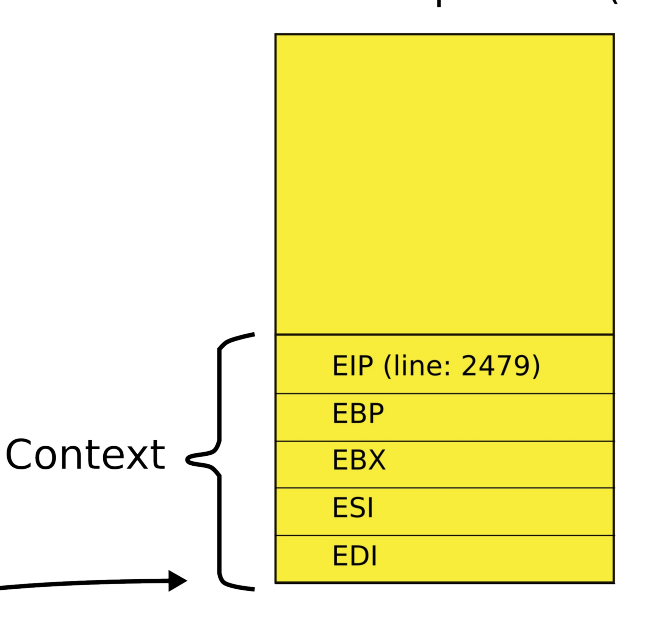

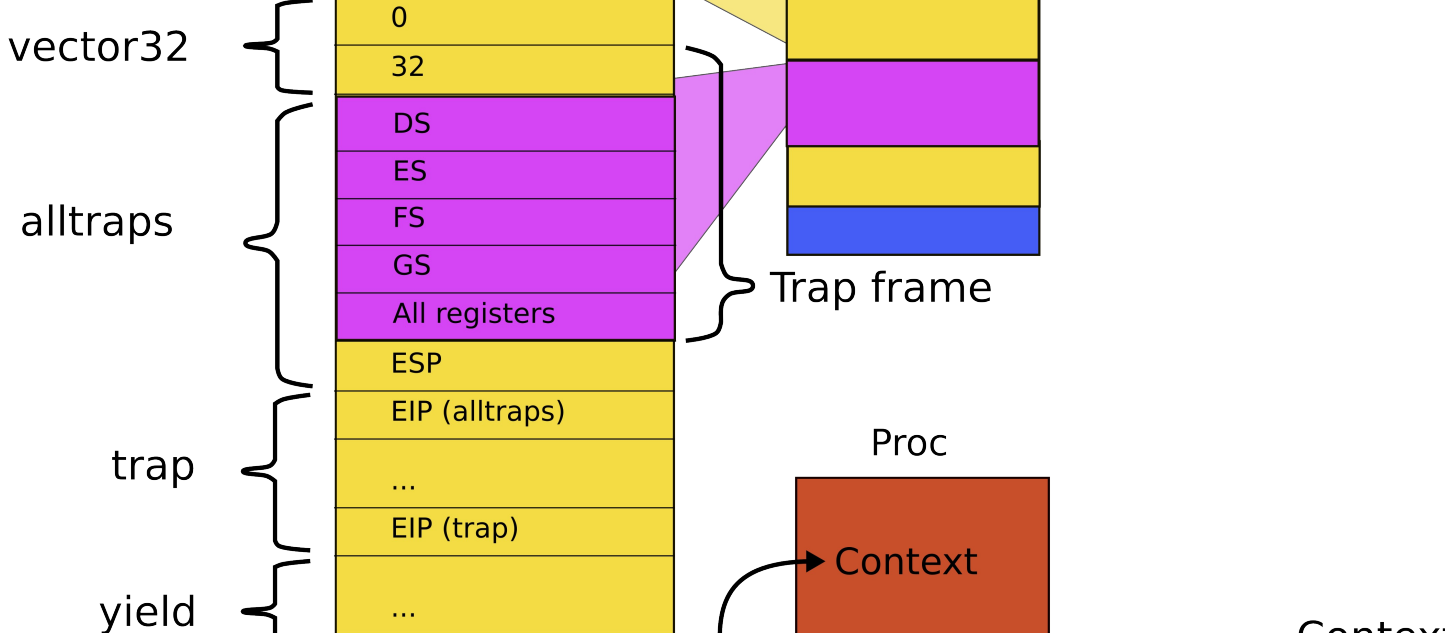

**SS** 

**ESP** 

 $CS$ 

EIP

 $\mathcal{L}_{\mathcal{A},\mathcal{A}}$ 

 $\mathcal{L}_{\mathrm{max}}$ 

EIP (yield)

EIP (sched)

&proc->context cpu->scheduler

**EFLAGS** 

User state

(saved by

hardware)

sched

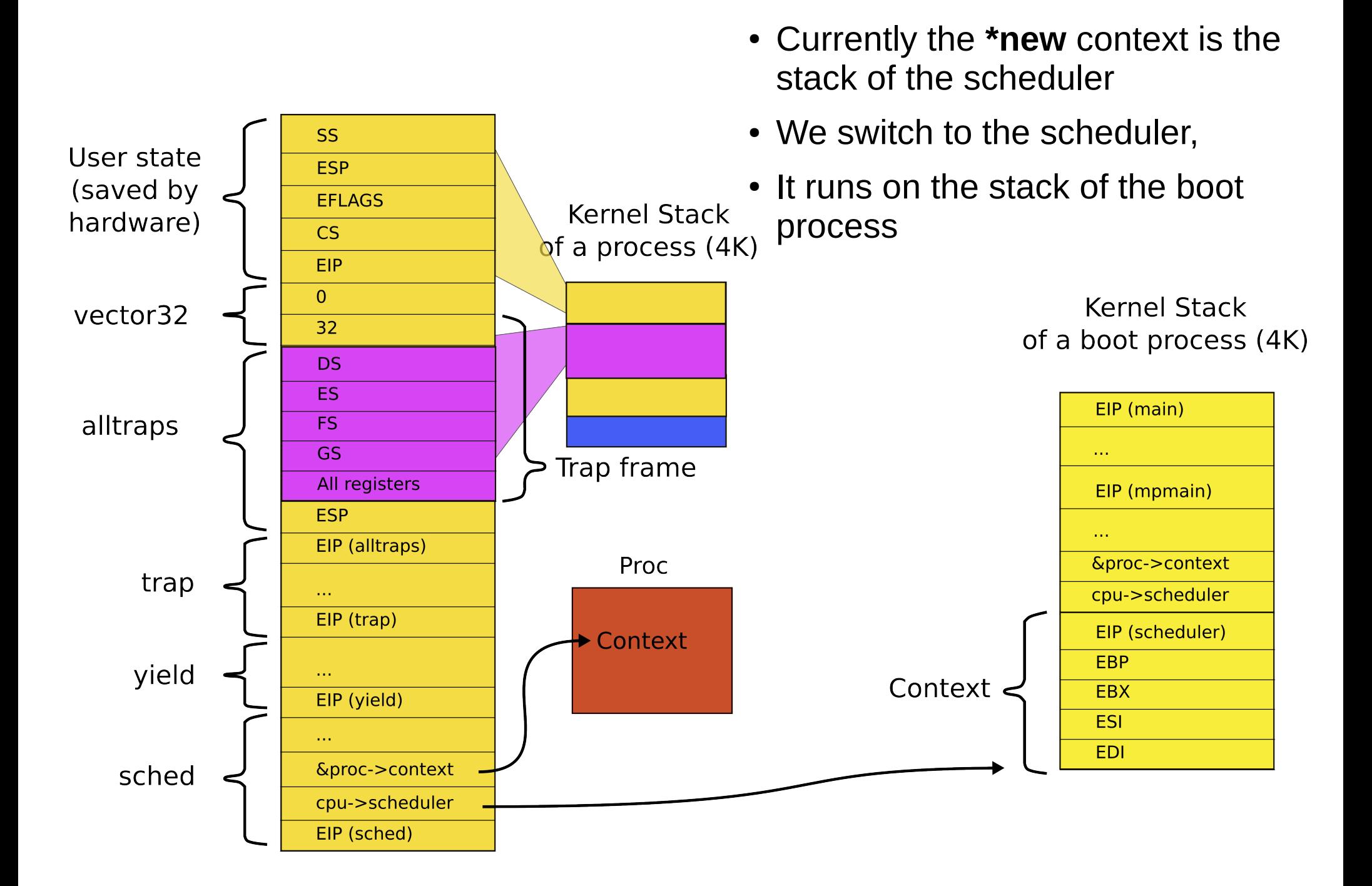

```
2958 swtch:
2959 movl 4(%esp), %eax // struct context **old
2960 movl 8(%esp), %edx \frac{1}{2} struct context *new
2961
2962 # Save old callee−save registers
2963 pushl %ebp
2964 pushl %ebx
2965 pushl %esi
2966 pushl %edi
2967
2968 # Switch stacks
2969 movl %esp, (%eax) // save current context (top of current stack) into 
                        // the memory location pointed by *old
2970 movl %edx, %esp // set stack to be equal to *new (the top of the new context)
2971
2972 # Load new callee−save registers
2973 popl %edi
2974 popl %esi
2975 popl %ebx
2976 popl %ebp
2977 ret
                                                    swtch()
```
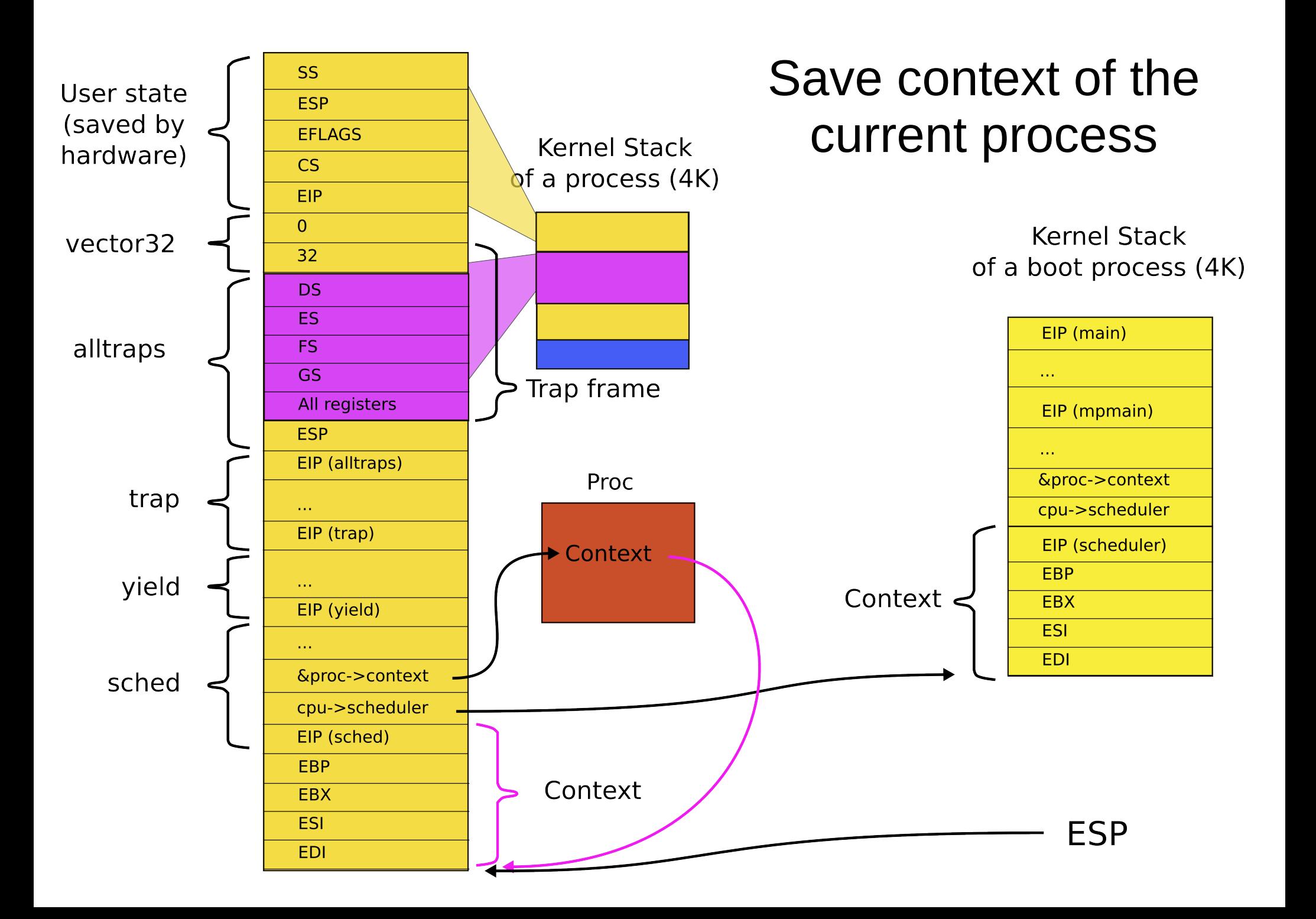

```
2958 swtch:
```
2959 movl 4(%esp), %eax // struct context \*\*old 2960 movl 8(%esp), %edx  $\frac{1}{2}$  struct context \*new 2961 2962 # Save old callee−save registers 2963 pushl %ebp 2964 pushl %ebx 2965 pushl %esi 2966 pushl %edi 2967 2968 # Switch stacks 2969 movl %esp, (%eax) // save current context (top of current stack) into // the memory location pointed by \*old 2970 movl %edx, %esp // set stack to be equal to \*new (the top of the new context) 2971 2972 # Load new callee−save registers 2973 popl %edi 2974 popl %esi 2975 popl %ebx 2976 popl %ebp 2977 ret swtch(): load next context • Load address of the next context (it's in %edx) into %esp

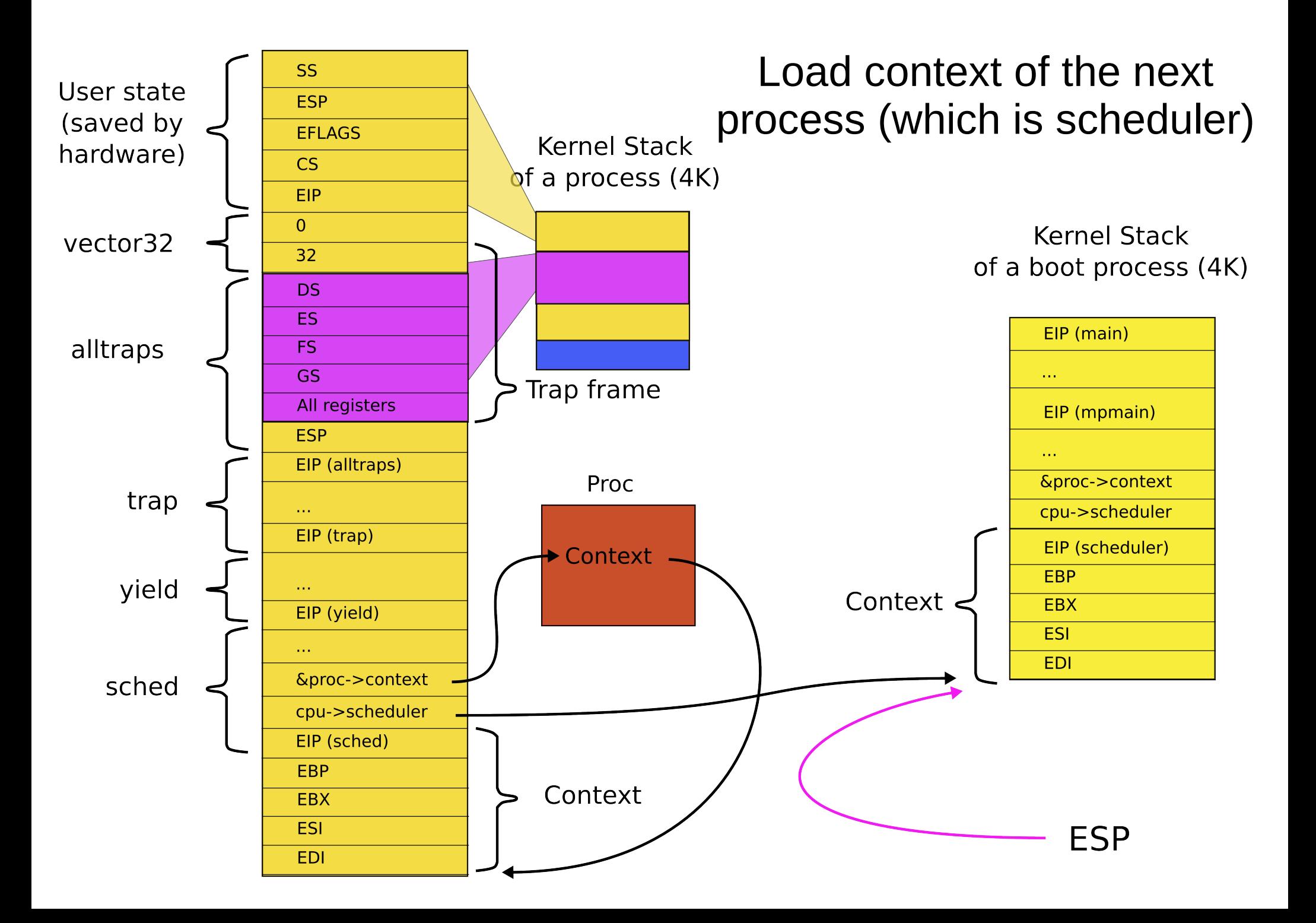

```
2958 swtch:
```
2959 movl 4(%esp), %eax

2960 movl 8(%esp), %edx

2961

2962 # Save old callee−save registers

2963 pushl %ebp

2964 pushl %ebx

2965 pushl %esi

2966 pushl %edi

2967

2968 # Switch stacks

2969 movl %esp, (%eax)

2970 movl %edx, %esp

2971

2972 # Load new callee−save registers

2973 popl %edi

2974 popl %esi

2975 popl %ebx

2976 popl %ebp

2977 ret

# And now: exit from swtch()

## Where does this swtch() return?

# Where does this swtch() return?

- Scheduler
- After all remember
	- We started with timer interrupt
	- Entered the kernel
	- Entered schedule()
	- Entered switch
- And are currently on our way from the process into the scheduler

2458 scheduler(void)

## What does scheduler do?

2462 for(;;){

2459 {

- 2468 for(p = ptable.proc;  $p <$  &ptable.proc[NPROC];  $p++$ ){
- 2469 if(p−>state != RUNNABLE)
- 2470 continue;
- 2475 proc = p;
- 2476 switchuvm(p);
- 2477 p−>state = RUNNING;
- 2478 swtch(&cpu−>scheduler, proc−>context);
- 2479 switchkvm();
- 2483 proc = 0;
- Chooses next process to run
	- Switches to it

2488 }

2484 }

2487 }

#### What does stack look like when scheduler() invokes swtch()?

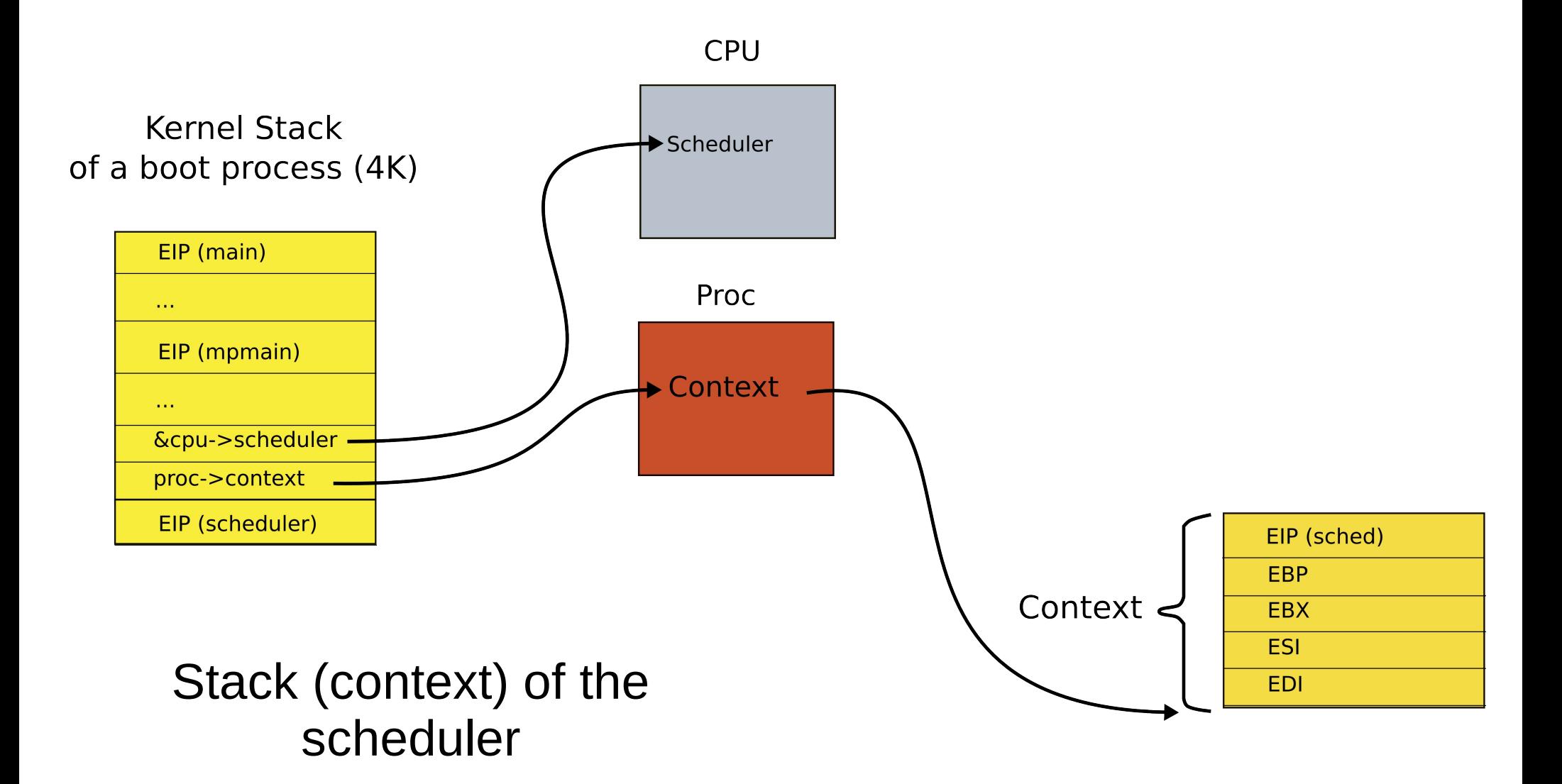

#### What does stack look like when scheduler() invokes swtch()?

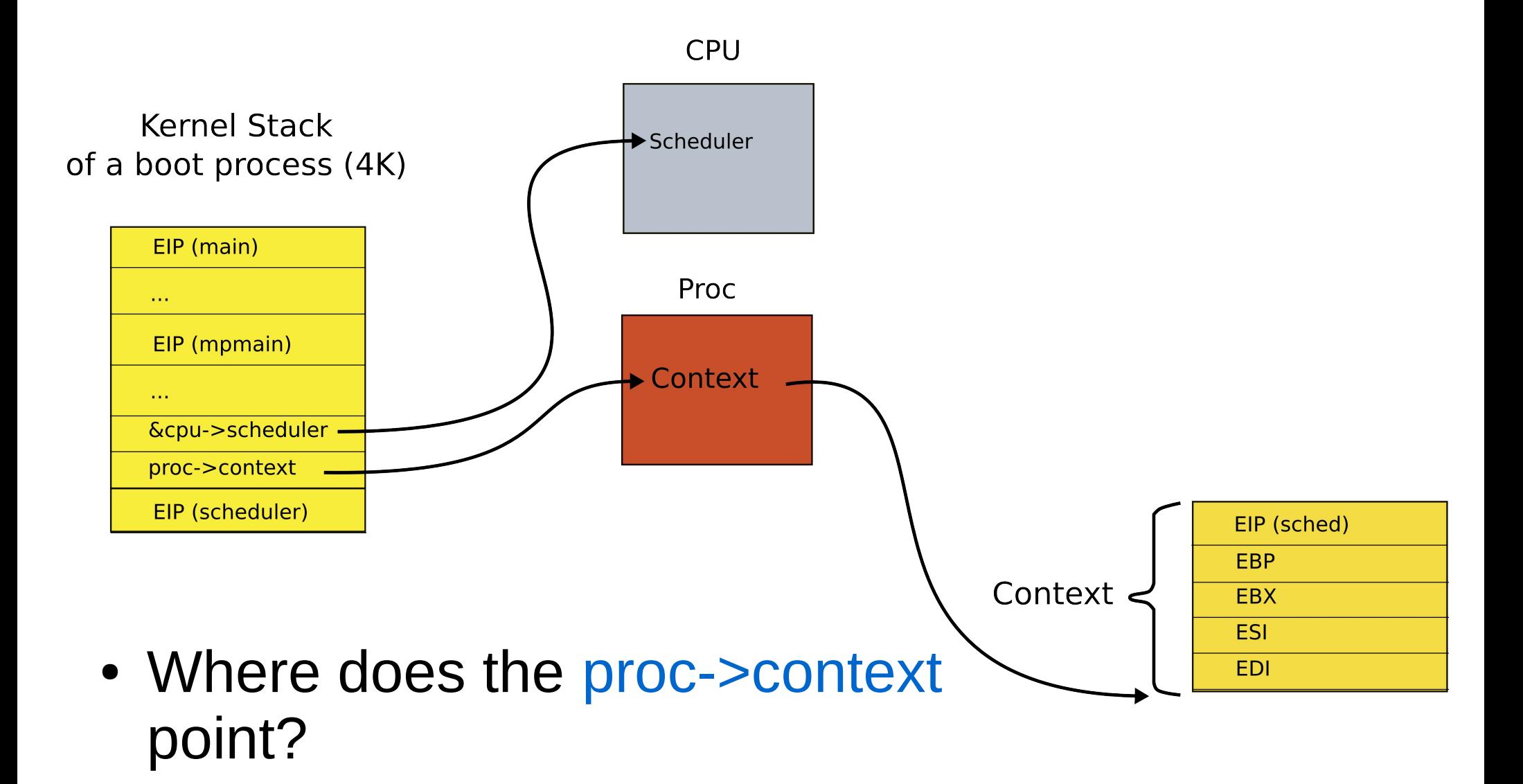

#### What does stack look like when scheduler() invokes swtch()?

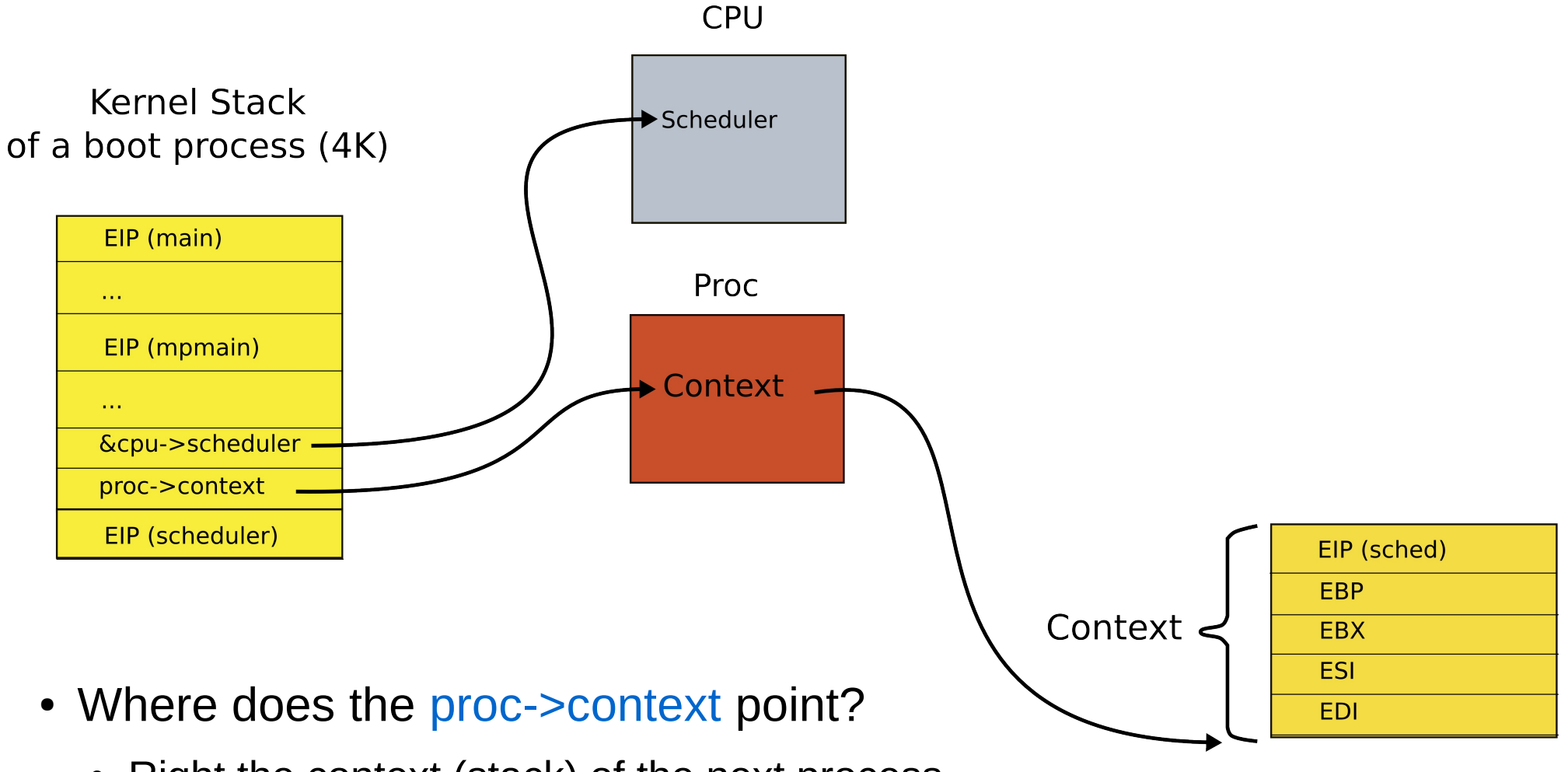

• Right the context (stack) of the next process to run

- We save the context of the scheduler again
- Restore the context of the next proces

Context <

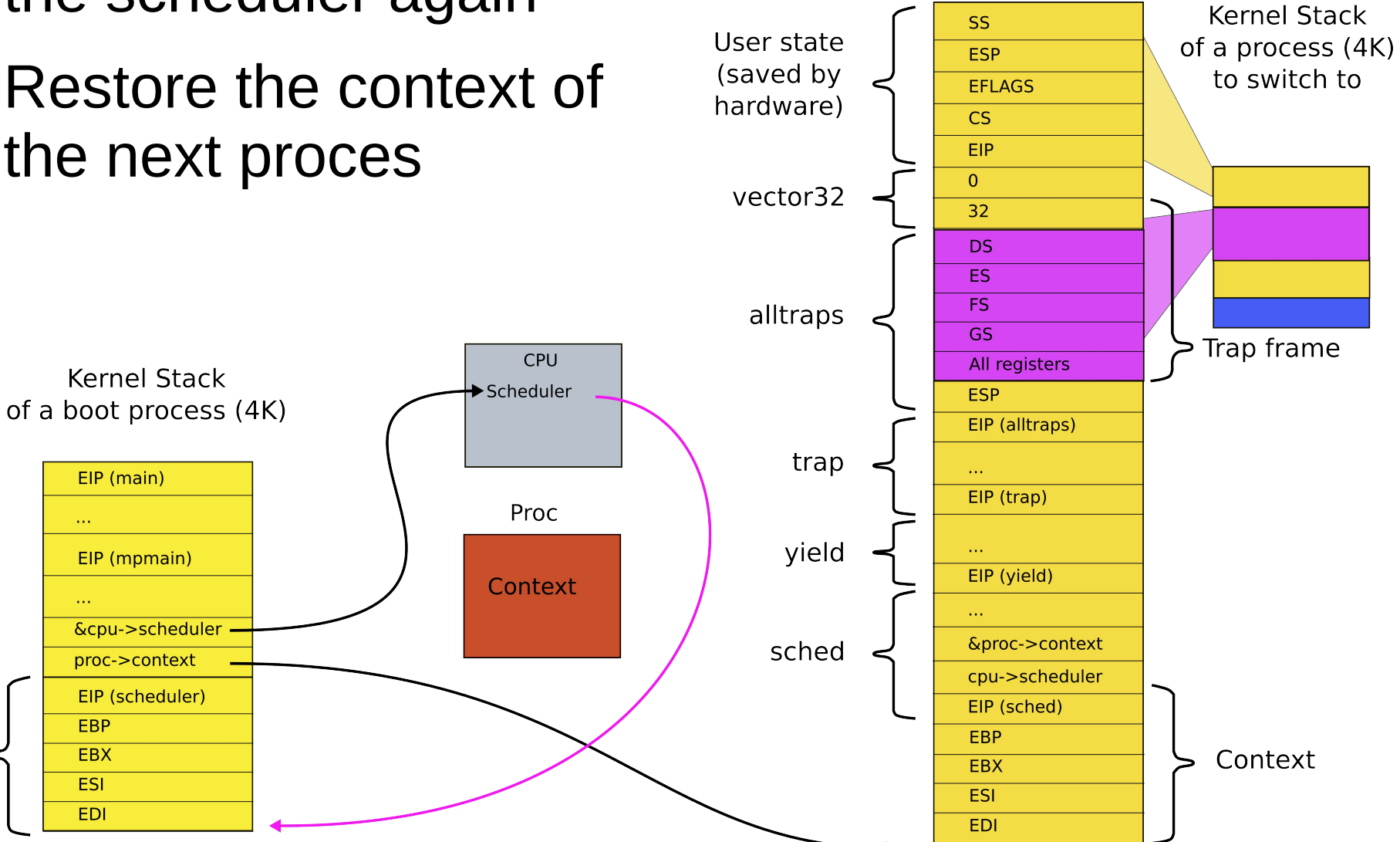

• Remember, from inside the scheduler we invoked swtch() as

2478 swtch(&cpu−>scheduler,

proc−>context);

- Hence, we save context of the scheduler into &cpu−>scheduler
- And restore

proc−>context

## Stacks and contexts inside the swtch()

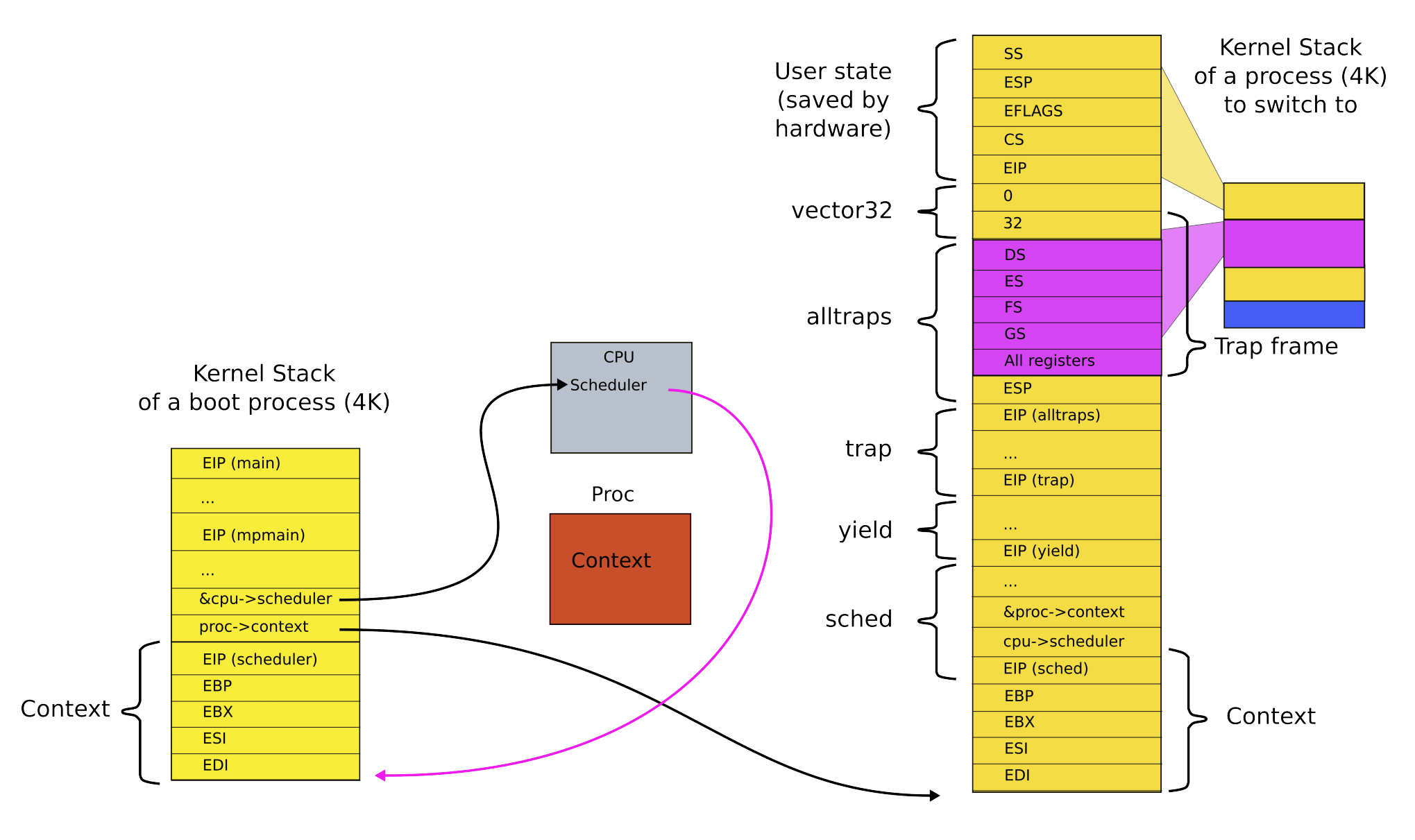

# Exiting back to user-level

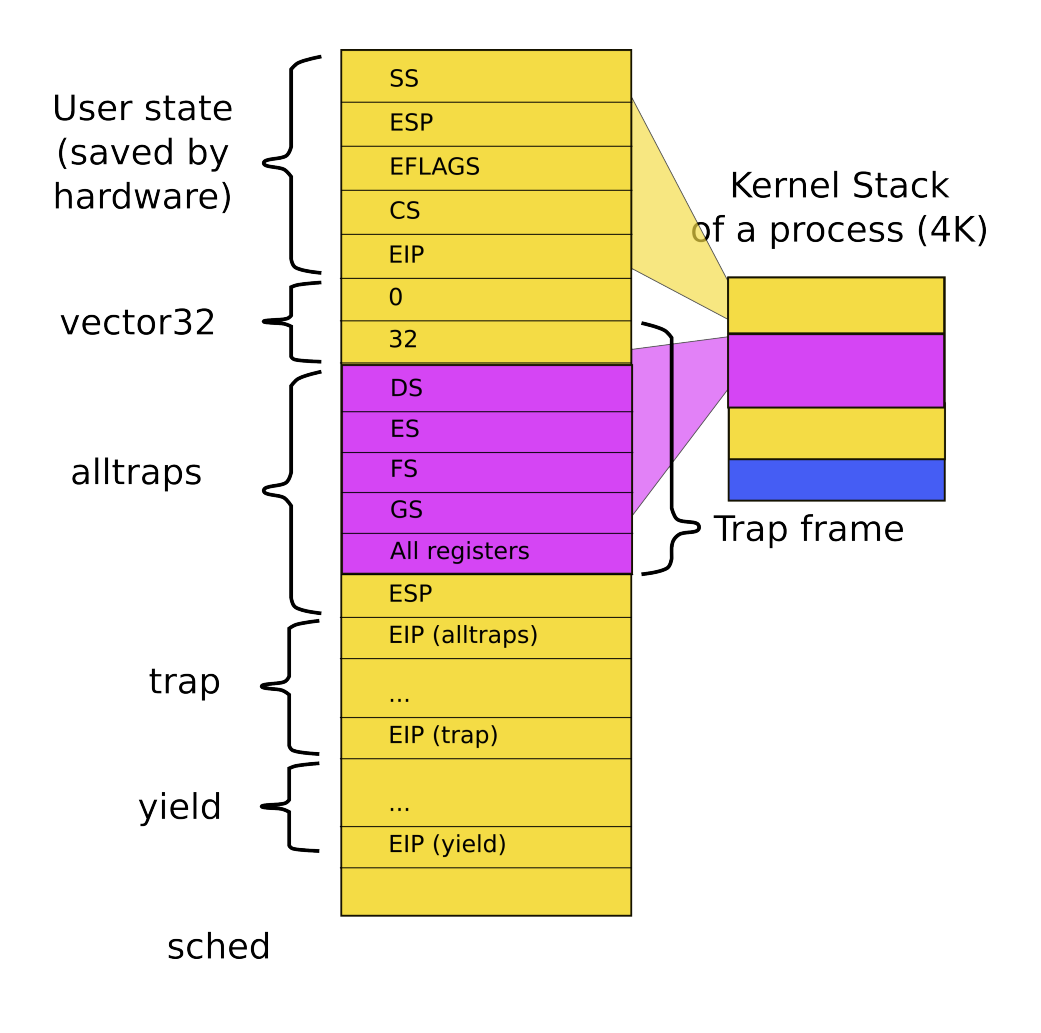

- Stack of the process after context switch, i.e., inside sched()
	- Return as usual all the way to alltrap()

3004 alltraps:

...  $3020$  # Call trap(tf), where tf=%esp 3021 pushl %esp 3022 call trap 3023 addl \$4, %esp 3024 3025 # Return falls through to trapret... 3026 .globl trapret 3027 trapret: 3028 popal 3029 popl %gs 3030 popl %fs 3031 popl %es 3032 popl %ds 3033 addl \$0x8, %esp # trapno and errcode 3034 iret

## alltraps(): exit into user-level

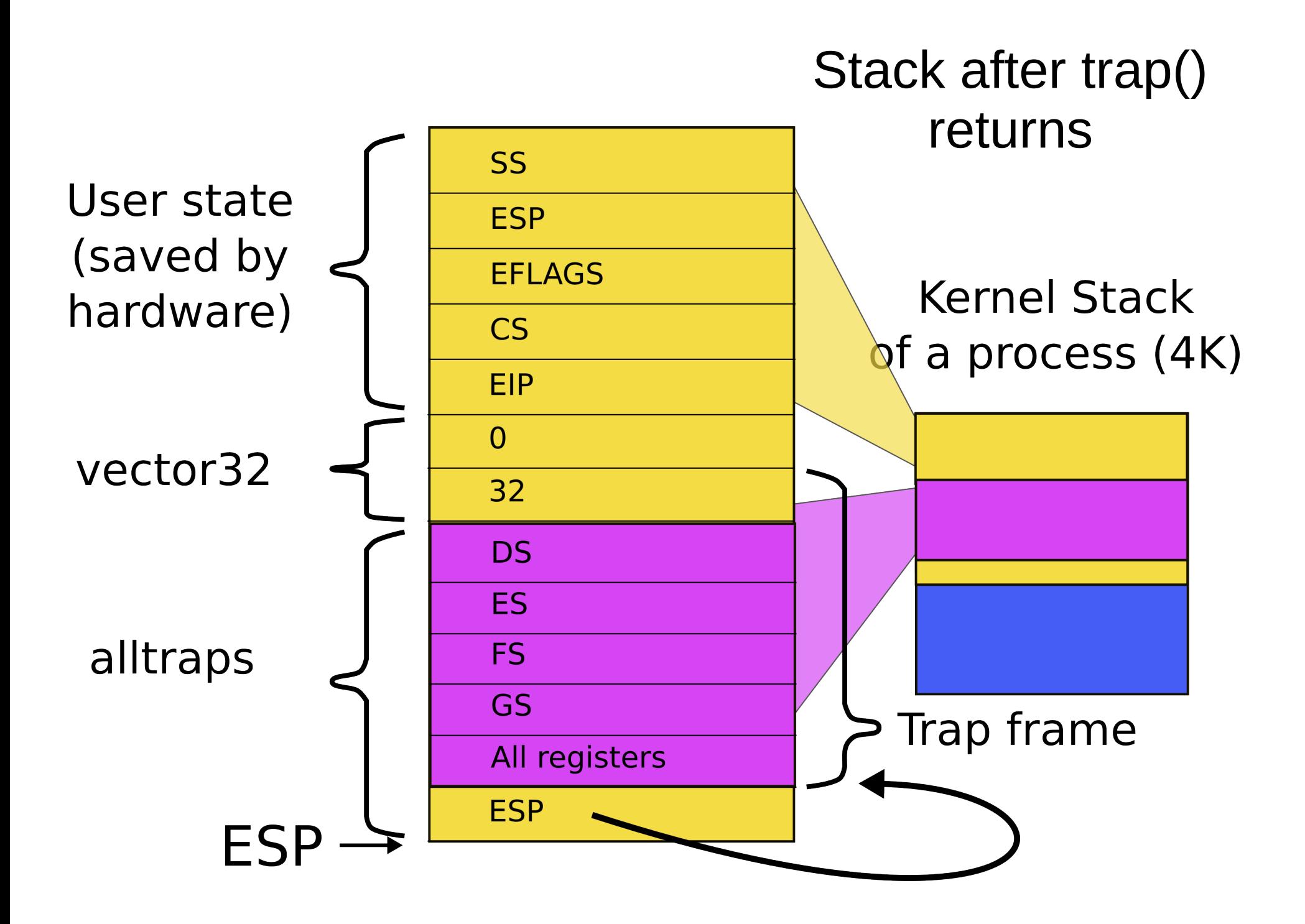

3004 alltraps:

# alltraps(): exiting

3020 # Call trap(tf), where tf=%esp

3021 pushl %esp

3022 call trap

3023 addl \$4, %esp

3024

...

3025 # Return falls through to trapret...

3026 .globl trapret

3027 trapret:

3028 popal

3029 popl %gs

3030 popl %fs

3031 popl %es

3032 popl %ds

3033 addl \$0x8, %esp # trapno and errcode

3034 iret

- Restore all registers
- Exit into user

● iret

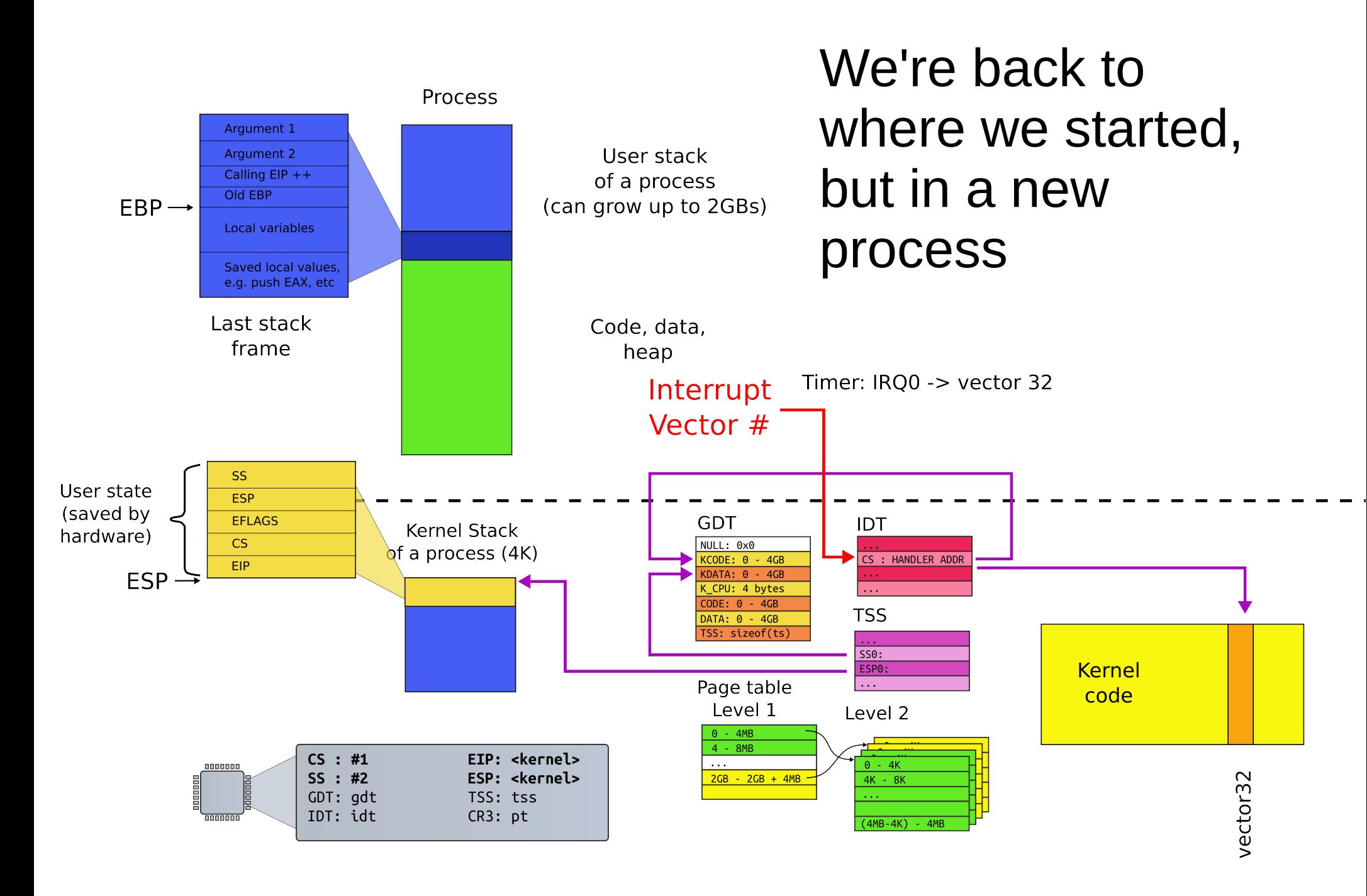

# Summary

• We switch between processes now
Creating the first process

```
1317 main(void)
```
1318 {

```
1319 kinit1(end, P2V(4*1024*1024)); // phys page allocator
```

```
1320 kvmalloc(); // kernel page table
1321 mpinit(); // detect other processors
...
1323 seginit(); // segment descriptors
...
1330 tvinit(); // trap vectors
...
1338 userinit(); // first user process
1339 mpmain(); // finish this processor's setup
                                                 main()
```
## Userinit() – create first process

- Allocate process structure
	- Information about the process

```
2502 userinit(void)
2503 {
2504 struct proc *p;
2505 extern char _binary_initcode_start[], 
                    _binary_initcode_size[];
```

```
...
```

```
2509 p = allocproc();
```

```
2510 initproc = p;
```

```
2511 if((p->pgdir = setupkvm() ) == 0)
```

```
2512 panic("userinit: out of memory?");
```

```
2513 inituvm(p−>pgdir, _binary_initcode_start,
```
(int)\_binary\_initcode\_size);

2514 p−>sz = PGSIZE;

```
2515 memset(p−>tf, 0, sizeof(*p−>tf));
```
...

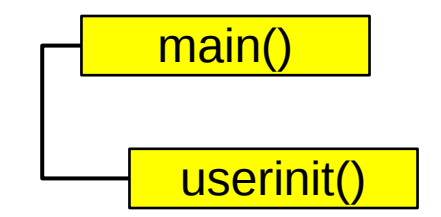

#### 2103 struct proc {

- 2104 uint sz; // Size of process memory (bytes)
- 2105 pde\_t\* pgdir; // Page table
- 2106 char \*kstack; // Bottom of kernel stack for this process
- 2107 enum procstate state; // Process state
- 2108 volatile int pid; // Process ID
- 2109 struct proc \*parent; // Parent process
- 2110 struct trapframe \*tf; // Trap frame for current syscall
- 2111 struct context \*context; // swtch() here to run
- 2112 void \*chan; // If non−zero, sleeping on chan
- 2113 int killed; // If non−zero, have been killed
- 2114 struct file \*ofile[NOFILE]; // Open files
- 2115 struct inode \*cwd; // Current directory
- 2116 char name[16]; // Process name (debugging) 2117 };

# Userinit() – create first process

- Allocate process structure
	- Information about the process
- **Create a page table**
	- **Map only kernel space**

```
2502 userinit(void)
2503 {
2504 struct proc *p;
2505 extern char _binary_initcode_start[], 
                   _binary_initcode_size[];
...
2509 p = allocproc();
2510 initproc = p;
2511 if((p−>pgdir = setupkvm()) == 0)
2512 panic("userinit: out of memory?");
2513 inituvm(p−>pgdir, _binary_initcode_start, 
               (int)_binary_initcode_size);
2514 p−>sz = PGSIZE;
2515 memset(p−>tf, 0, sizeof(*p−>tf));
```
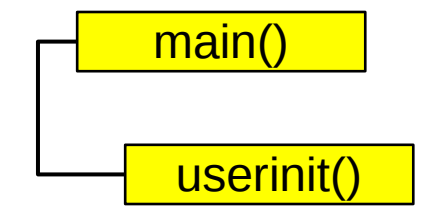

...

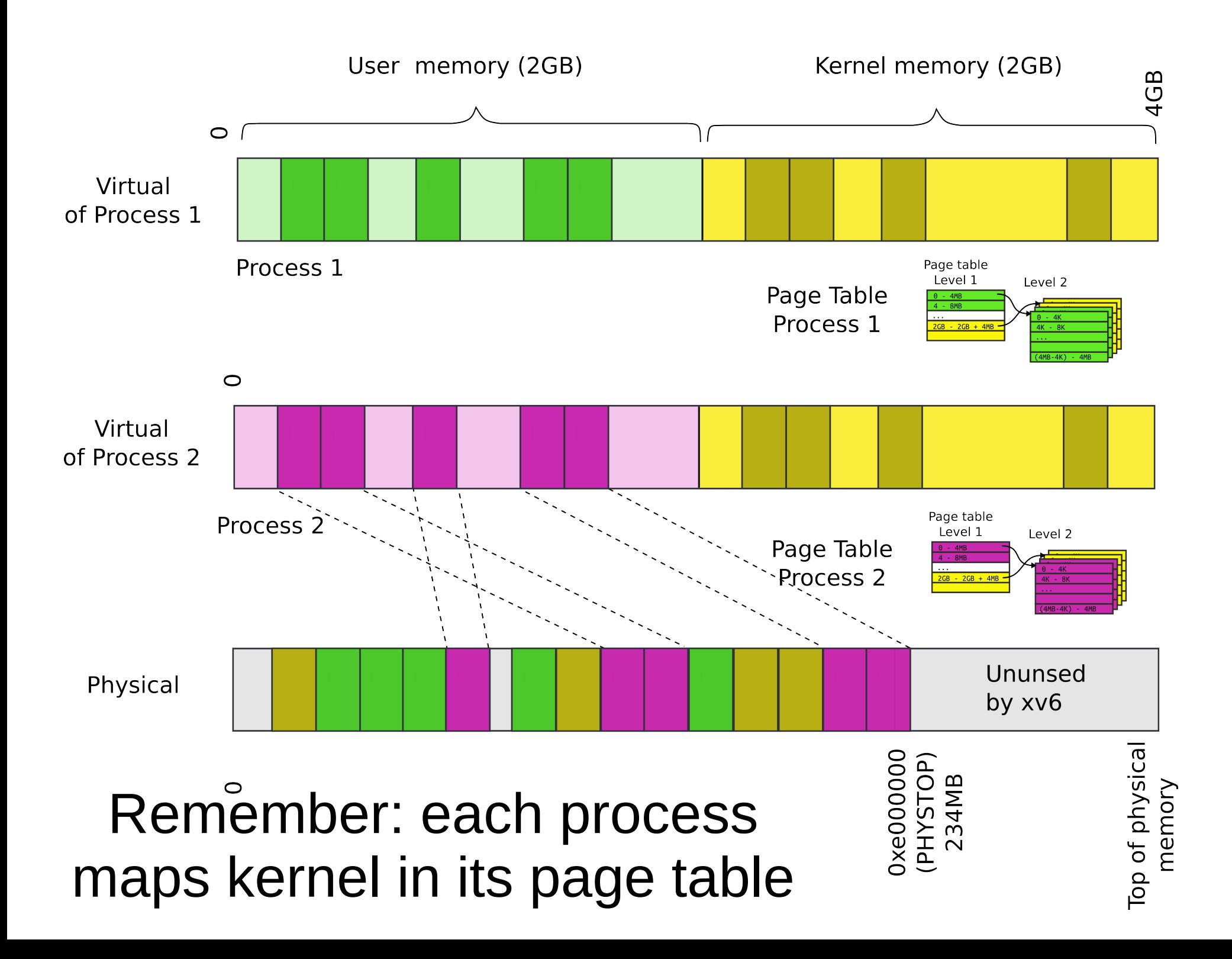

```
1836 pde_t*
1837 setupkvm(void)
1838 {
1839 pde t *pgdir;
1840 struct kmap *k;
1841 
1842 if((pgdir = (pde_t*)kalloc()) == 0)
1843 return 0;
1844 memset(pgdir, 0, PGSIZE);
...
1847 for(k = \text{kmap}; k < \& \text{kmap}[\text{NELEM}(\text{kmap})]; k++)1848 if(mappages(pgdir, k−>virt, k−>phys_end − k−>phys_start,
1849 (uint)k−>phys_start, k−>perm) < 0)
1850 return 0;
1851 return pgdir;
1852 }
                                    Recap: Allocate 
                                         page table 
                                          directory
                                                         main()
                                                          kvmalloc()
                                                            setupkvm()
```

```
1836 pde_t*
1887 setupkvm(void)
1838 {
1839 pde t *pgdir;
1840 struct kmap *k;
1841 
1842 if((pgdir = (pde_t*)kalloc()) == 0)
1843 return 0;
1844 memset(pgdir, 0, PGSIZE);
...
1847 for(k = kmap; k < kkmap[NELEM(kmap)], k++)1848 if(mappages(pgdir, k−>virt, k−>phys_end − k−>phys_start,
1849 (uint)k−>phys_start, k−>perm) < 0)
1850 return 0;
1851 return pgdir;
1852 }
                            Recap: Iterate in a 
                          loop: remap physical 
                                       pages
                                                     main()
                                                     kvmalloc()
                                                       setupkvm()
```
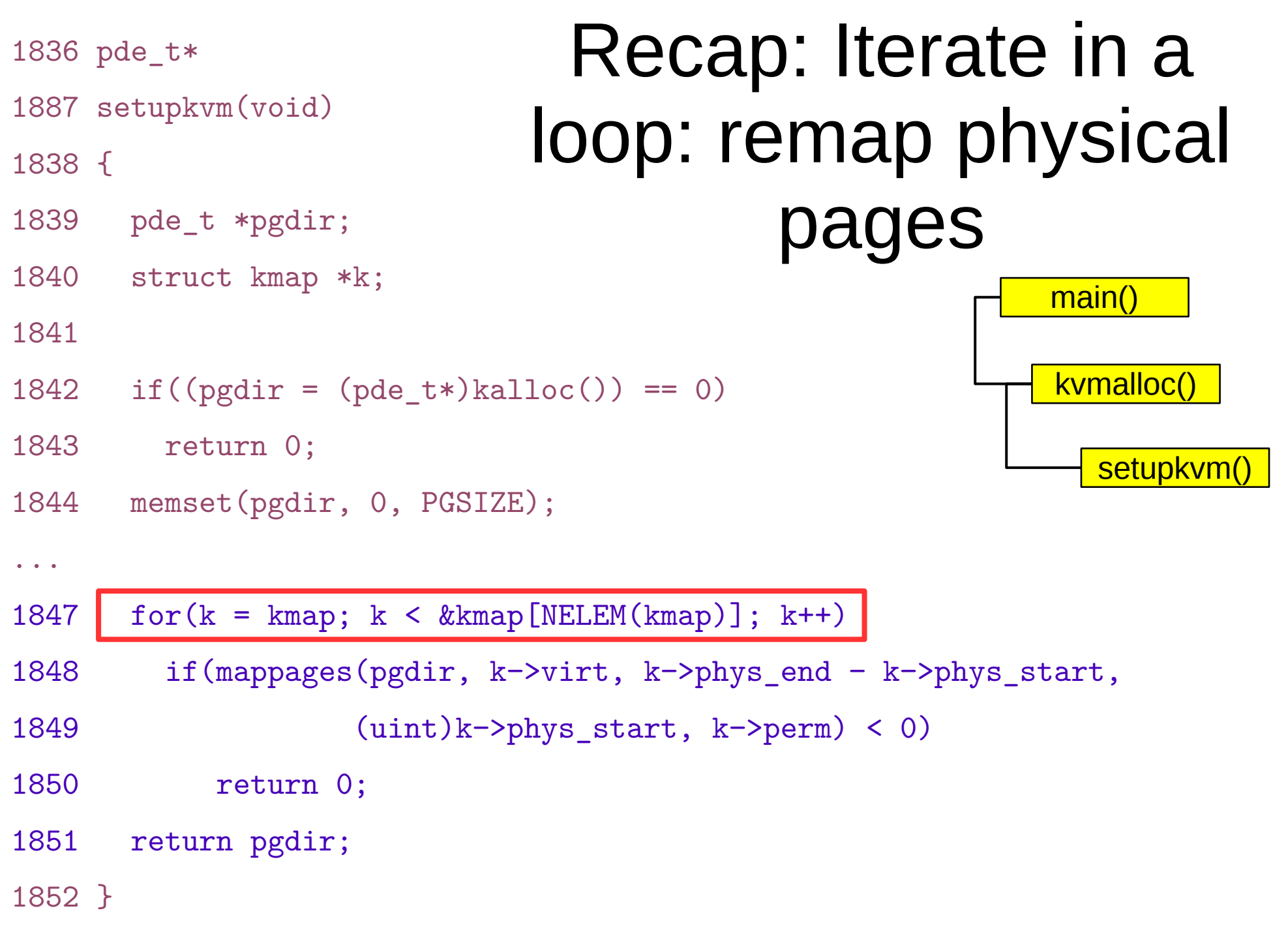

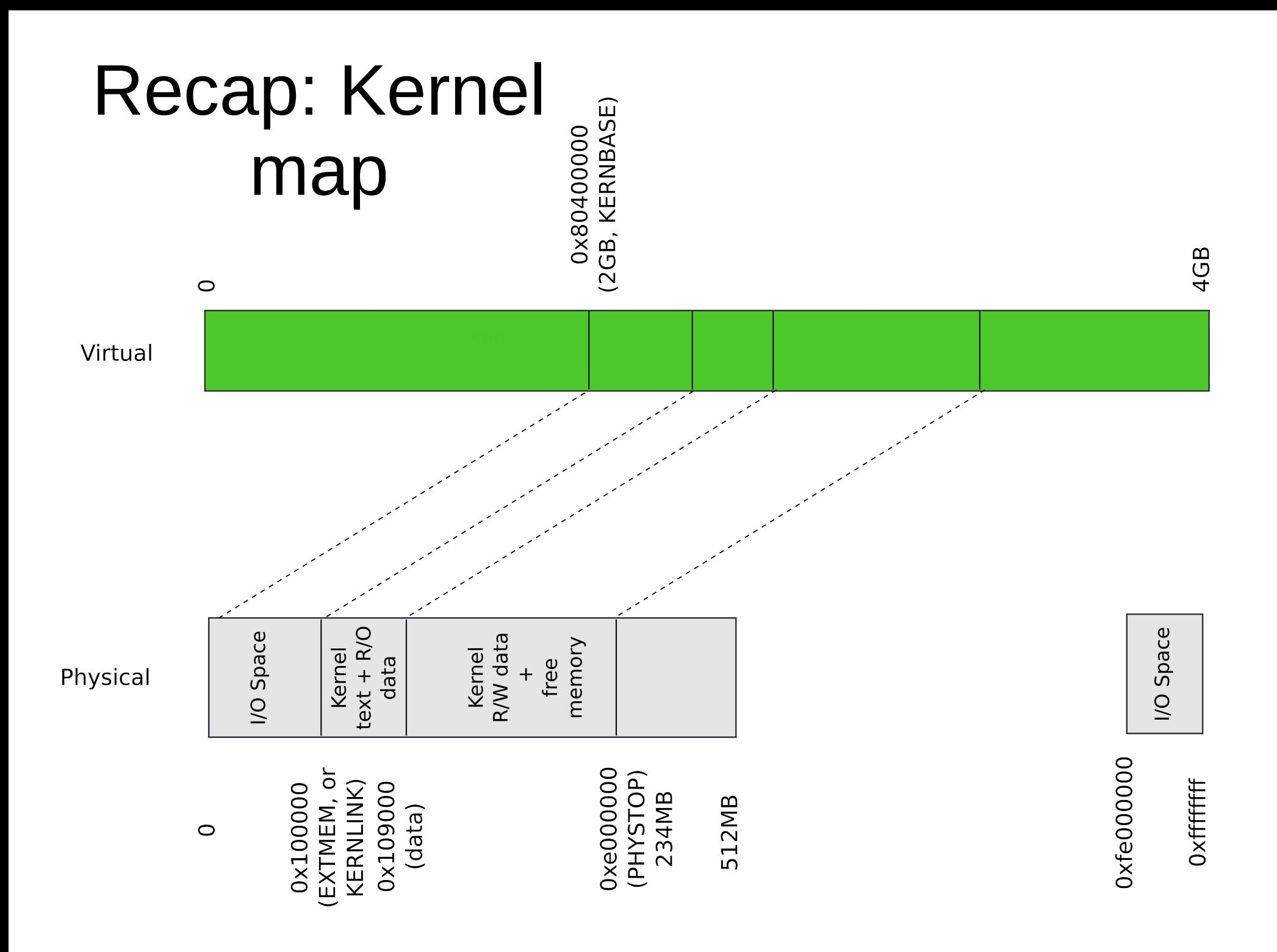

## Recap: Kmap – kernel map

#### 1823 static struct kmap {

- 1824 void \*virt;
- 1825 uint phys\_start;
- 1826 uint phys\_end;
- 1827 int perm;
- 1828 } kmap[] = {
- 1829 { (void\*)KERNBASE, 0, EXTMEM, PTE\_W}, // I/O space
- 1830 { (void\*)KERNLINK, V2P(KERNLINK), V2P(data), 0},//text+rodata
- 1831 { (void\*)data, V2P(data), PHYSTOP, PTE\_W}, // kern
- data+memory
- 1832 { (void\*)DEVSPACE, DEVSPACE, 0, PTE\_W}, // more devices 1833 };

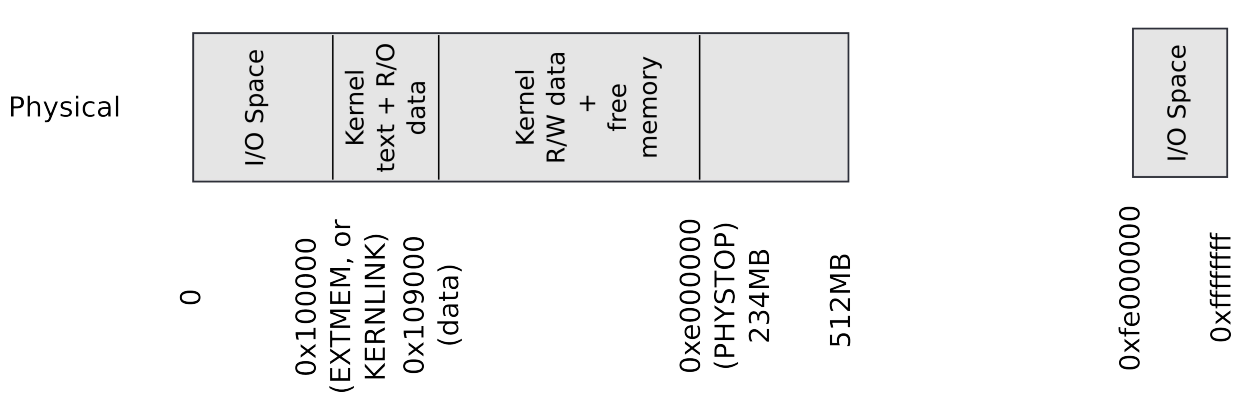

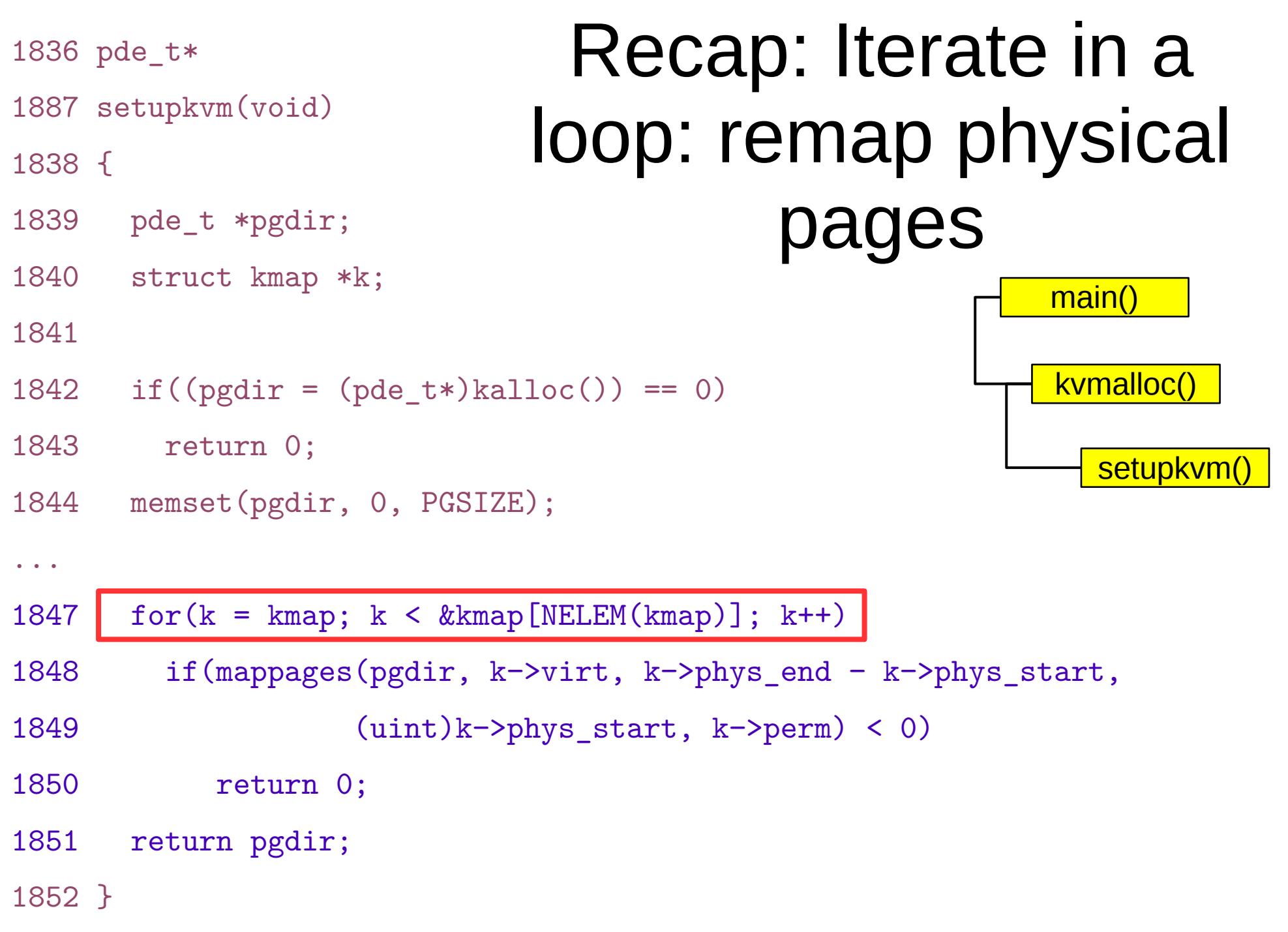

```
1836 pde_t*
1887 setupkvm(void)
1838 {
1839 pde t *pgdir;
1840 struct kmap *k;
1841 
1842 if((pgdir = (pde_t*)kalloc()) == 0)
1843 return 0;
1844 memset(pgdir, 0, PGSIZE);
...
1847 for(k = kmap; k < kkmap[NELEM(kmap)], k++)1848 if(mappages(pgdir, k−>virt, k−>phys_end − k−>phys_start,
1849 (uint)k−>phys_start, k−>perm) < 0)
1850 return 0;
1851 return pgdir;
1852 }
                                  Recap: Remap 
                                  physical pages
                                                     main()
                                                      kvmalloc()
                                                        setupkvm()
```
# Userinit() – create first process

- Allocate process structure
	- Information about the process
- Create a page table
	- Map only kernel space
- **Allocate a page for the user init code**
	- **Map this page**

```
2502 userinit(void)
2503 {
2504 struct proc *p;
2505 extern char _binary_initcode_start[], 
                    _binary_initcode_size[];
...
2509 p = allocproc();
2510 initproc = p;
```

```
2511 if((p->pgdir = setupkvm() ) == 0)
```

```
2512 panic("userinit: out of memory?");
```

```
2513 inituvm(p−>pgdir, _binary_initcode_start,
```

```
 (int)_binary_initcode_size);
```

```
2514 p−>sz = PGSIZE;
```

```
2515 memset(p−>tf, 0, sizeof(*p−>tf));
```
...

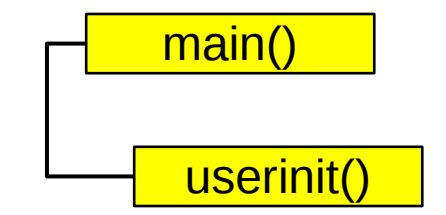

1903 inituvm(pde\_t \*pgdir, char \*init, uint sz)

1904 {

1905 char \*mem;

1906

1907 if  $(sz \geq PGSIZE)$ 

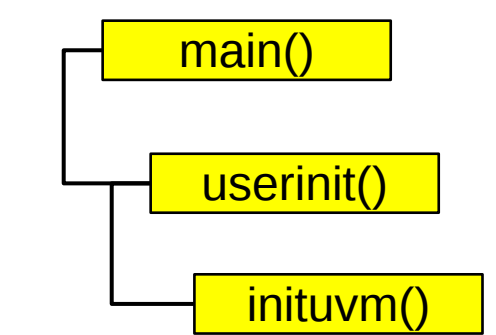

1908 panic("inituvm: more than a page");

```
1909 mem = kalloc();
```
- 1910 memset (mem, 0, PGSIZE);
- 1911 mappages(pgdir, 0, PGSIZE, V2P(mem), PTE\_W|PTE\_U);
- 1912 memmove(mem, init, sz);

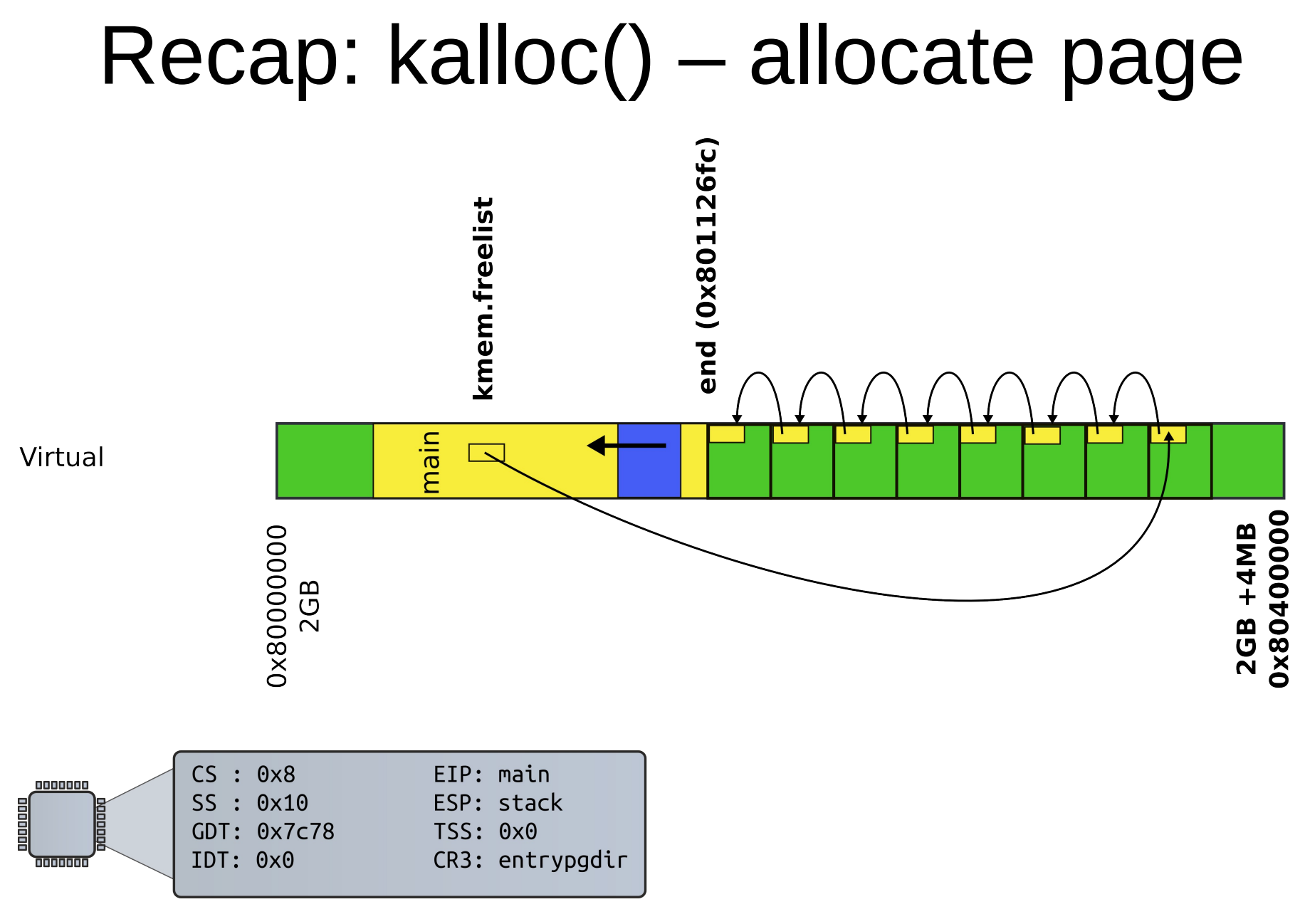

**Protected Mode** 

1903 inituvm(pde\_t \*pgdir, char \*init, uint sz)

1904 {

1905 char \*mem;

1906

```
1907 if (sz >= PGSIZE)
```
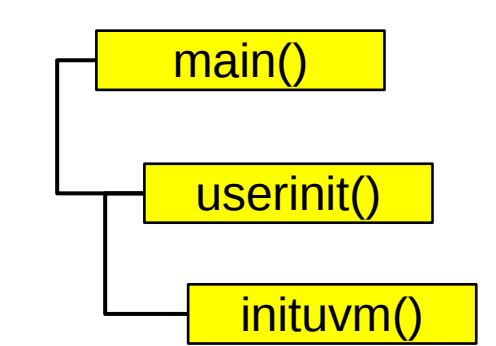

- 1908 panic("inituvm: more than a page");
- 1909 mem =  $kallloc()$ ;
- 1910 memset (mem, 0, PGSIZE);
- 1911 mappages(pgdir, 0, PGSIZE, V2P(mem), PTE W|PTE U);

1912 memmove(mem, init, sz); 1913 }

```
2502 userinit(void)
2503 {
2504 struct proc *p;
2505 extern char _binary_initcode_start[], 
                    _binary_initcode_size[];
...
2509 p = allocproc();
2510 initproc = p;
```

```
2511 if((p->pgdir = setupkvm() ) == 0)
```

```
2512 panic("userinit: out of memory?");
```
2513 inituvm(p->pgdir, Lbinary\_initcode\_start, (int)\_binary\_initcode\_size);

2514 p−>sz = PGSIZE;

```
2515 memset(p−>tf, 0, sizeof(*p−>tf));
```
...

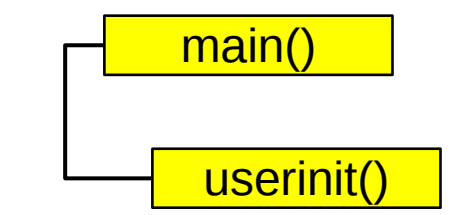

1903 inituvm(pde\_t \*pgdir, char \*init, uint sz)

1904 {

1905 char \*mem;

1906

```
1907 if (sz >= PGSIZE)
```
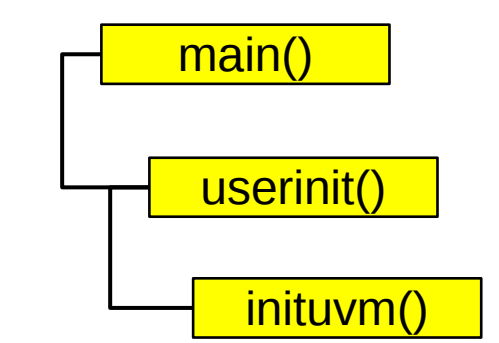

- 1908 panic("inituvm: more than a page");
- 1909 mem =  $kallloc()$ ;
- 1910 memset (mem, 0, PGSIZE);
- 1911 mappages(pgdir, 0, PGSIZE, V2P(mem), PTE W|PTE U);

1912 memmove(mem, init, sz); 1913 }

```
8409 start:
```

```
8410 pushl $argv
```

```
8411 pushl $init
```
8412 pushl \$0 // where caller pc would be

- 8413 movl \$SYS\_exec, %eax
- 8414 int \$T\_SYSCALL

8415

```
...
```

```
8422 # char init[] = "/init\0";
```
8423 init:

```
8424 .string "/init\0"
```
8425

```
8426 # char *argv[] = { init, 0 };
```
8427 .p2align 2

8428 argv:

8429 .long init

```
8430 .long 0
```
initcode.S: call exec("/init", argv);

# userinit() – create first process

- Allocate process structure
	- Information about the process
- Create a page table
	- Map only kernel space
- Allocate a page for the user init code
	- Map this page
- **Configure trap frame for "iret"**

We need to configure the following kernel

• The stack of a process after interrupt/syscall

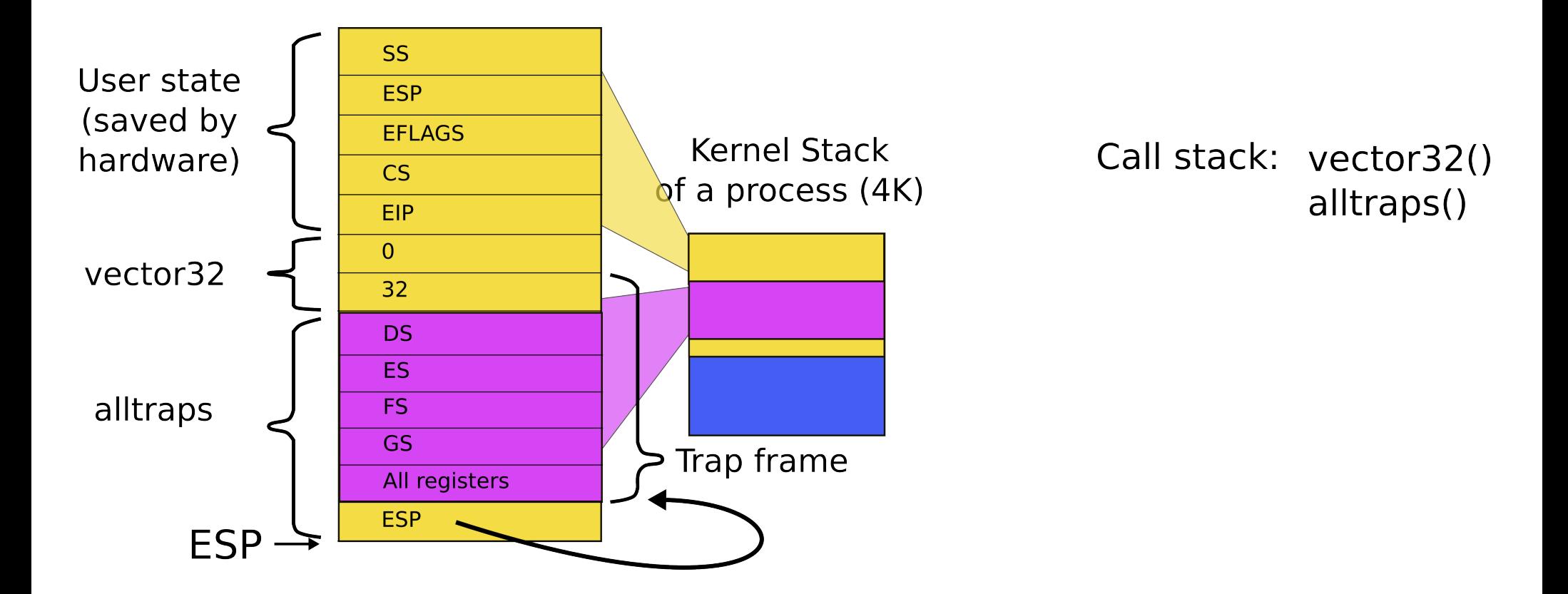

#### 2103 struct proc {

- 2104 uint sz; // Size of process memory (bytes)
- 2105 pde\_t\* pgdir; // Page table
- 2106 char \*kstack; // Bottom of kernel stack for this process
- 2107 enum procstate state; // Process state
- 2108 volatile int pid; // Process ID
- 2109 struct proc \*parent; // Parent process
- 2110 struct trapframe \*tf; // Trap frame
- 2111 struct context \*context; // swtch() here to run
- 2112 void \*chan; // If non−zero, sleeping on chan
- 2113 int killed; // If non−zero, have been killed
- 2114 struct file \*ofile[NOFILE]; // Open files
- 2115 struct inode \*cwd; // Current directory
- 2116 char name[16]; // Process name (debugging) 2117 };

```
2456 allocproc(void)
2457 {
...
2470 // Allocate kernel stack.
2471 if((p−>kstack = kalloc()) == 0){
2472 p−>state = UNUSED;
2473 return 0;
2474 }
2475 sp = p−>kstack + KSTACKSIZE;
2476
2477 // Leave room for trap frame.
2478 sp −= sizeof *p−>tf;
2479 p−>tf = (struct trapframe*)sp;
2480
...
                                   kernel stack of the process
```
Trap frame is on the

```
2502 userinit(void)
2503 {
```
...

2513 inituvm(p−>pgdir, \_binary\_initcode\_start, (int) binary initcode size); 2514 p−>sz = PGSIZE; 2515 memset(p−>tf, 0, sizeof(\*p−>tf)); 2516 p−>tf−>cs = (SEG\_UCODE << 3) | DPL\_USER; 2517 p−>tf−>ds = (SEG\_UDATA << 3) | DPL\_USER; 2518 p−>tf−>es = p−>tf−>ds; 2519 p−>tf−>ss = p−>tf−>ds; 2520 p−>tf−>eflags = FL\_IF; 2521 p−>tf−>esp = PGSIZE; 2522 p−>tf−>eip = 0; // beginning of initcode.S

...

## Kernel stack after interrupt/syscall

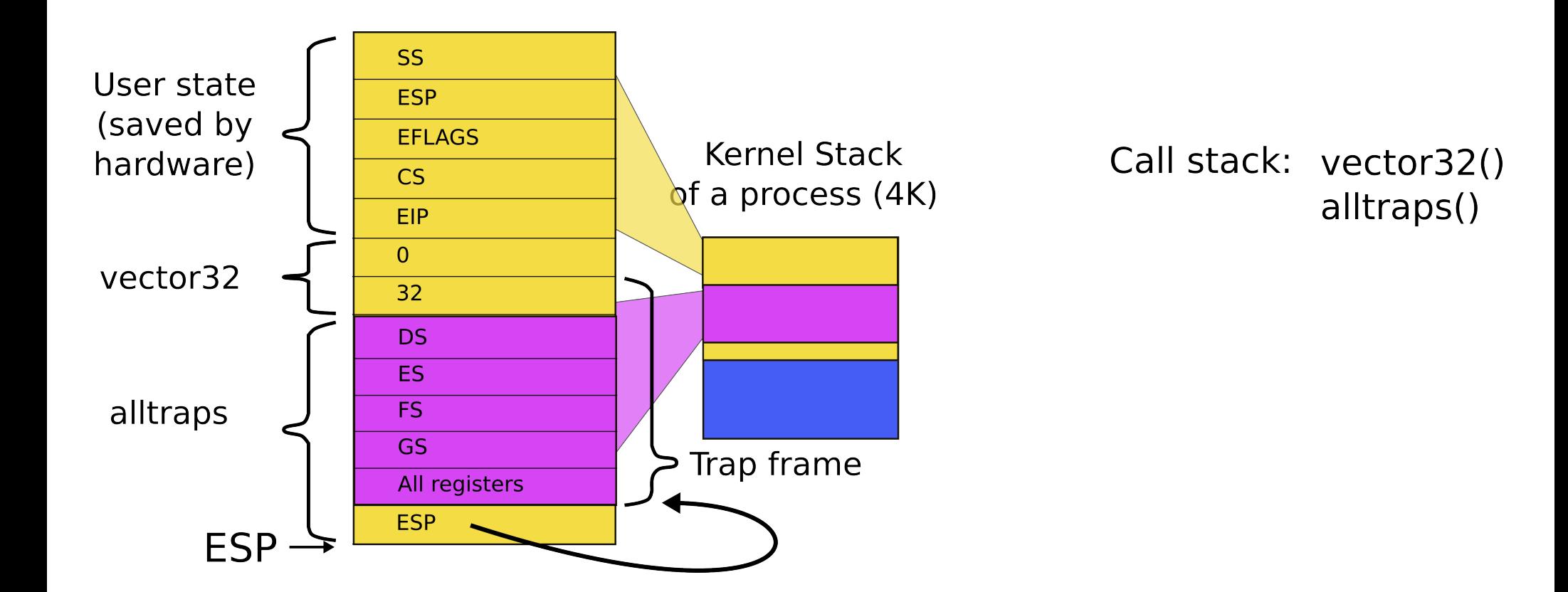

```
2502 userinit(void)
2503 {
...
2515 memset(p−>tf, 0, sizeof(*p−>tf));
2516 p−>tf−>cs = (SEG_UCODE << 3) | DPL_USER;
2517 p−>tf−>ds = (SEG_UDATA << 3) | DPL_USER;
2518 p−>tf−>es = p−>tf−>ds;
2519 p−>tf−>ss = p−>tf−>ds;
2520 p−>tf−>eflags = FL_IF;
2521 p−>tf−>esp = PGSIZE;
2522 p−>tf−>eip = 0; // beginning of initcode.S
2523
2524 safestrcpy(p−>name, "initcode", sizeof(p−>name));
2525 p->cwd = namei("/");
2526
2527 p−>state = RUNNABLE;
...
```

```
2530 }
```
Wait, we mapped process memory, created trap frame, but it doesn't really run...

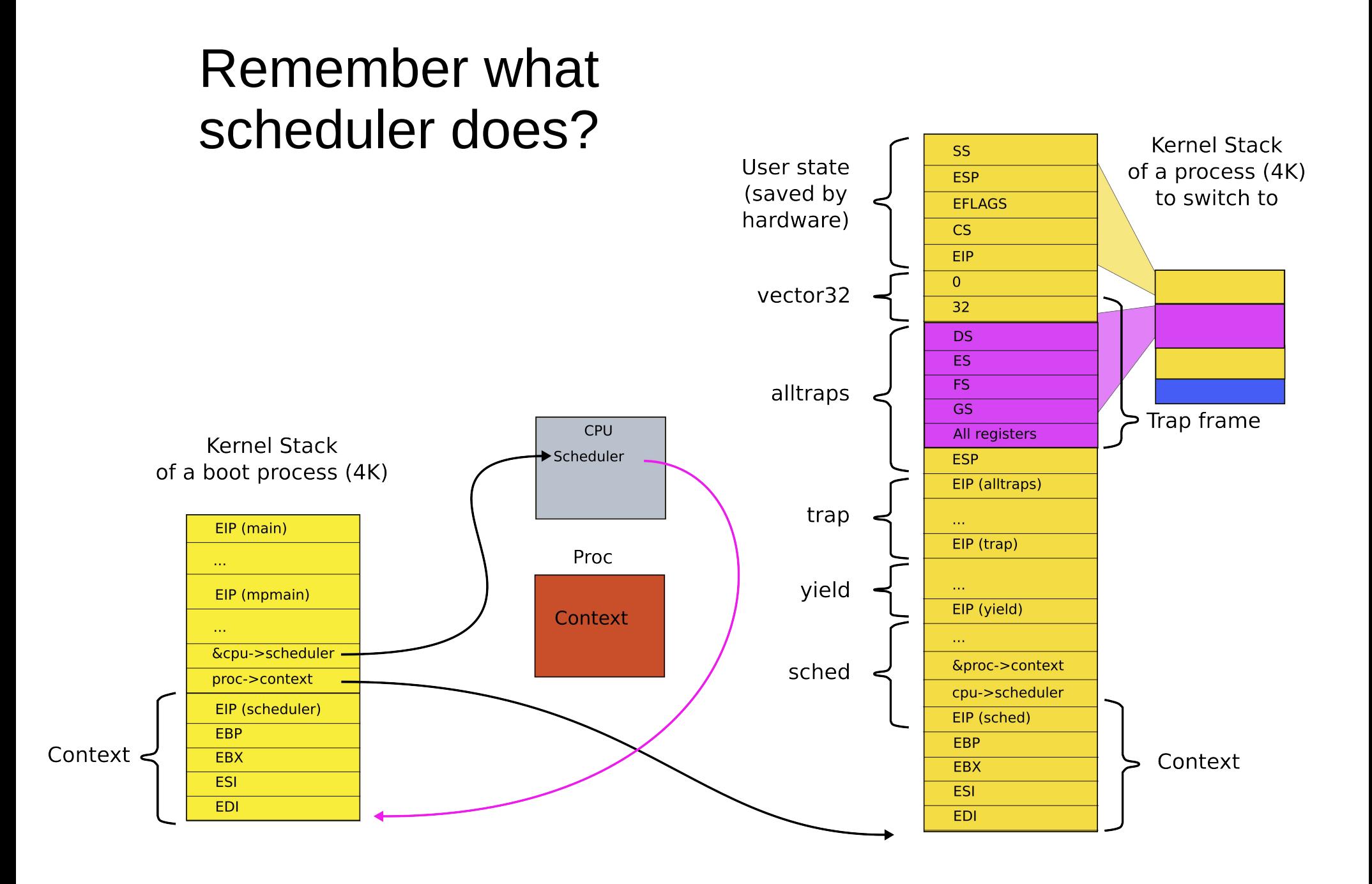

```
2456 allocproc(void)
2457 {
...
2477 // Leave room for trap frame.
2478 sp -= sizeof *p->tf;
2479 p−>tf = (struct trapframe*)sp;
2480
2481 // Set up new context to start executing at forkret,
2482 // which returns to trapret.
2483 sp −= 4;
2484 *(uint*)sp = (uint)trapret;
2485
2486 sp −= sizeof *p−>context;
2487 p−>context = (struct context*)sp;
2488 memset(p−>context, 0, sizeof *p−>context);
2489 p−>context−>eip = (uint)forkret;
...
```
## Trap frame is on the kernel stack of the process

### forkret(): just returns

2788 forkret(void) 2789 { ... 2803 // Return to "caller", actually trapret (see allocproc). 2804 }

## Kernel stack after interrupt/syscall

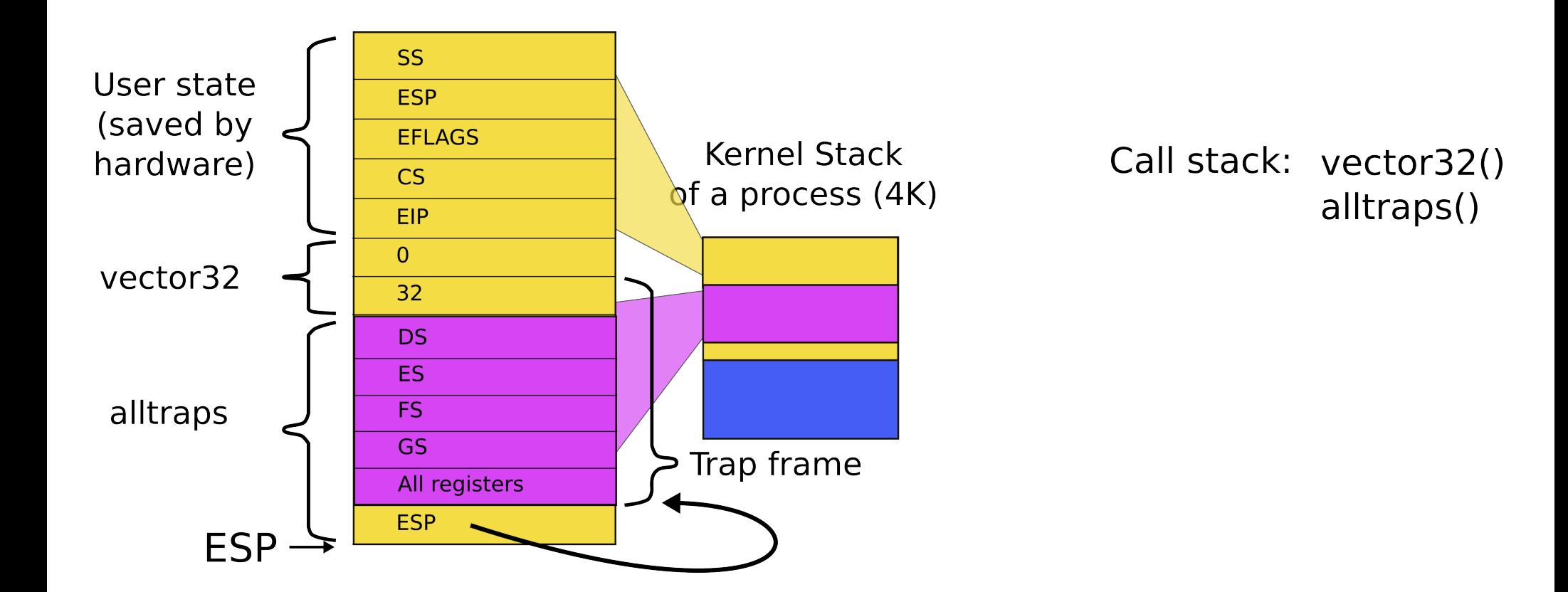

### 3276 .globl trapret

#### 3277 trapret:

- 3278 popal
- 3279 popl %gs
- 3280 popl %fs
- 3281 popl %es
- 3282 popl %ds
- 3283 addl \$0x8, %esp # trapno and errcode

#### 3284 iret

## trapret(): just returns
```
8510 main(void) 
8511 {
...
8514 if(open("console", 0 RDWR) < 0){
8515 mknod("console", 1, 1);
8516 open("console", 0 RDWR);
8517 }
8518 dup(0); // stdout
8519 dup(0); // stderr
8520
8521 for(;;){
8522 printf(1, "init: starting sh\n");
8523 pid = fork();
8524 if(pid < 0){
8525 printf(1, "init: fork failed\ln");
8526 exit();
8527 }
8528 if(pid == 0){
8529 exec("sh", argv);
8530 printf(1, "init: exec sh failed\n");
8531 exit();
8532 }
8533 while((wpid=wait()) >= 0 && wpid != pid)
8534 printf(1, "zombie!\n\ln");
8535 }
```
8536 }

## • First process exec("init")

- /init starts /sh
	- fork() and exec("sh")

## Summary

• We've finally learned how the first process came to life

Also we know:

- How OS boots and initializes itself
- How each process is constructed (exec())
- How OS switches between processes

## Thank you